# **Protocole standardisé pour les inventaires de couleuvres et la recherche d'hibernacles au Québec**

**Mars 2024**

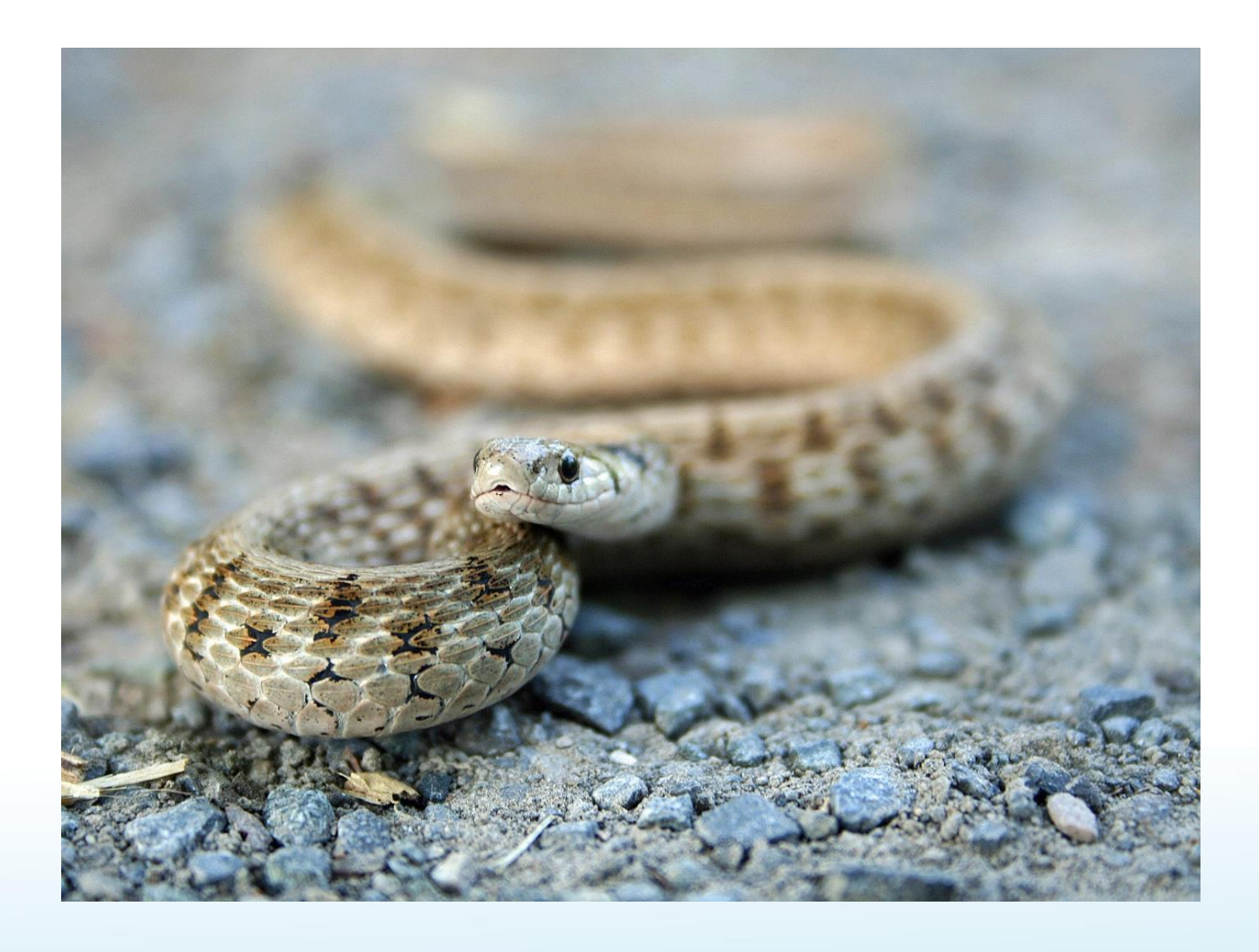

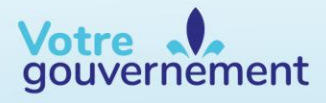

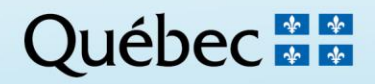

### **Coordination et rédaction**

Cette publication a été réalisée par la Direction des espèces fauniques menacées ou vulnérables (DEFAMV) du ministère de l'Environnement, de la Lutte contre les changements climatiques, de la Faune et des Parcs (MELCCFP). Elle a été produite par la Direction des communications du MELCCFP.

#### **Photographie de la page couverture**

Couleuvre brune, © Patrick Charbonneau, ministère de l'Environnement, de la Lutte contre les changements climatiques, de la Faune et des Parcs (MELCCFP)

### **Crédits des autres photographies**

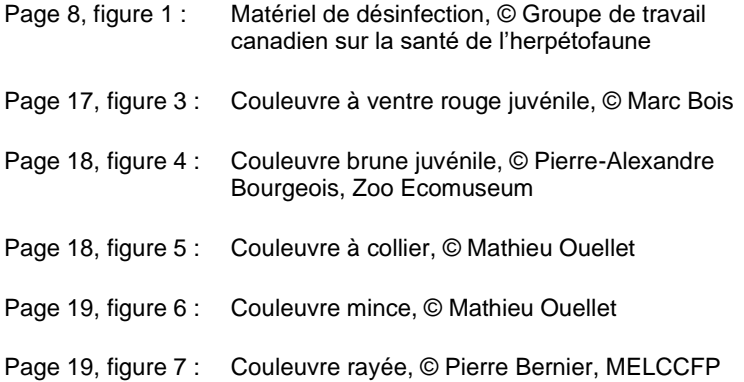

**La version intégrale de ce document est accessible à l'adresse suivante :** [https://mffp.gouv.qc.ca/documents/faune/PT\\_standardise\\_inventaire\\_couleuvres.pdf](https://mffp.gouv.qc.ca/documents/faune/PT_standardise_inventaire_couleuvres.pdf)

Dépôt légal – 2024 Bibliothèque et Archives nationales du Québec ISBN 978-2-550-94451-5 (PDF)

Tous droits réservés pour tous les pays.

© Gouvernement du Québec – 2024

# **Équipe de réalisation**

## **Rédaction**

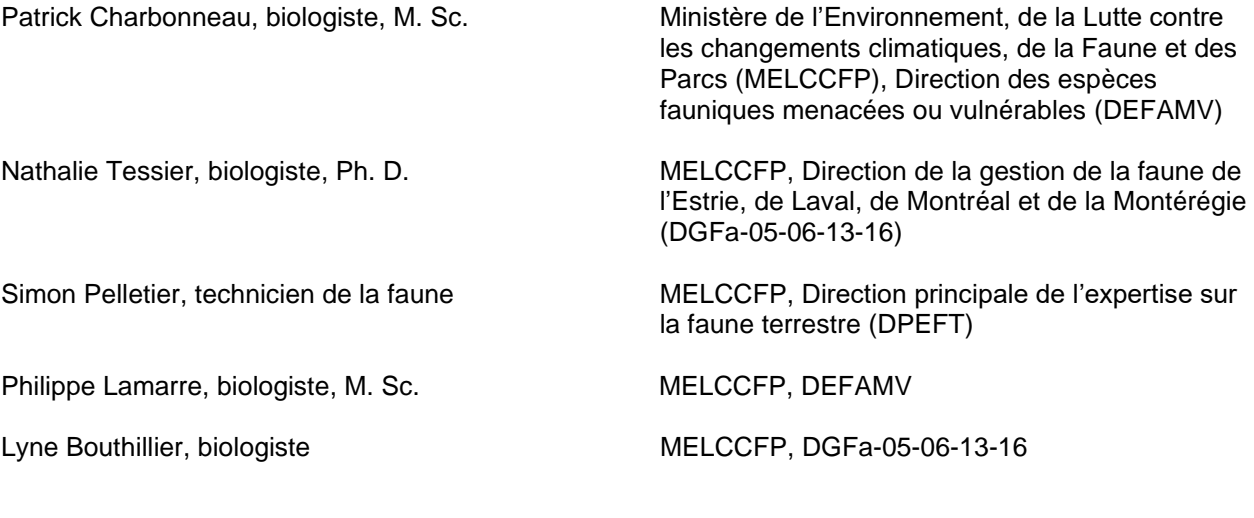

## **Révision**

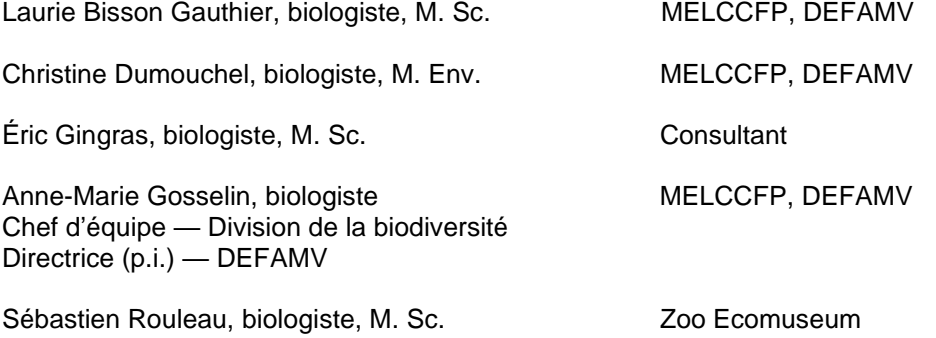

## **Remerciements**

Nous remercions Mélissa Larochelle, biologiste à la Ville de Montréal, qui a préparé une version antérieure du protocole alors qu'elle travaillait à la DGFa-05-06-13-16, ainsi qu'Ariane Massé, biologiste à la Direction de la santé et du bien-être des animaux sauvages, qui a intégré le suivi de la maladie fongique du serpent aux inventaires des couleuvres. Nous remercions également les techniciens de la faune et les biologistes des DGFa et de la DEFAMV du MELCCFP, qui ont lu et commenté ce protocole.

## **Référence à citer**

MINISTÈRE DE L'ENVIRONNEMENT, DE LA LUTTE CONTRE LES CHANGEMENTS CLIMATIQUES, DE LA FAUNE ET DES PARCS (2024). *Protocole standardisé pour les inventaires de couleuvres et la recherche d'hibernacles au Québec*, gouvernement du Québec, Québec, 26 p. + annexes.

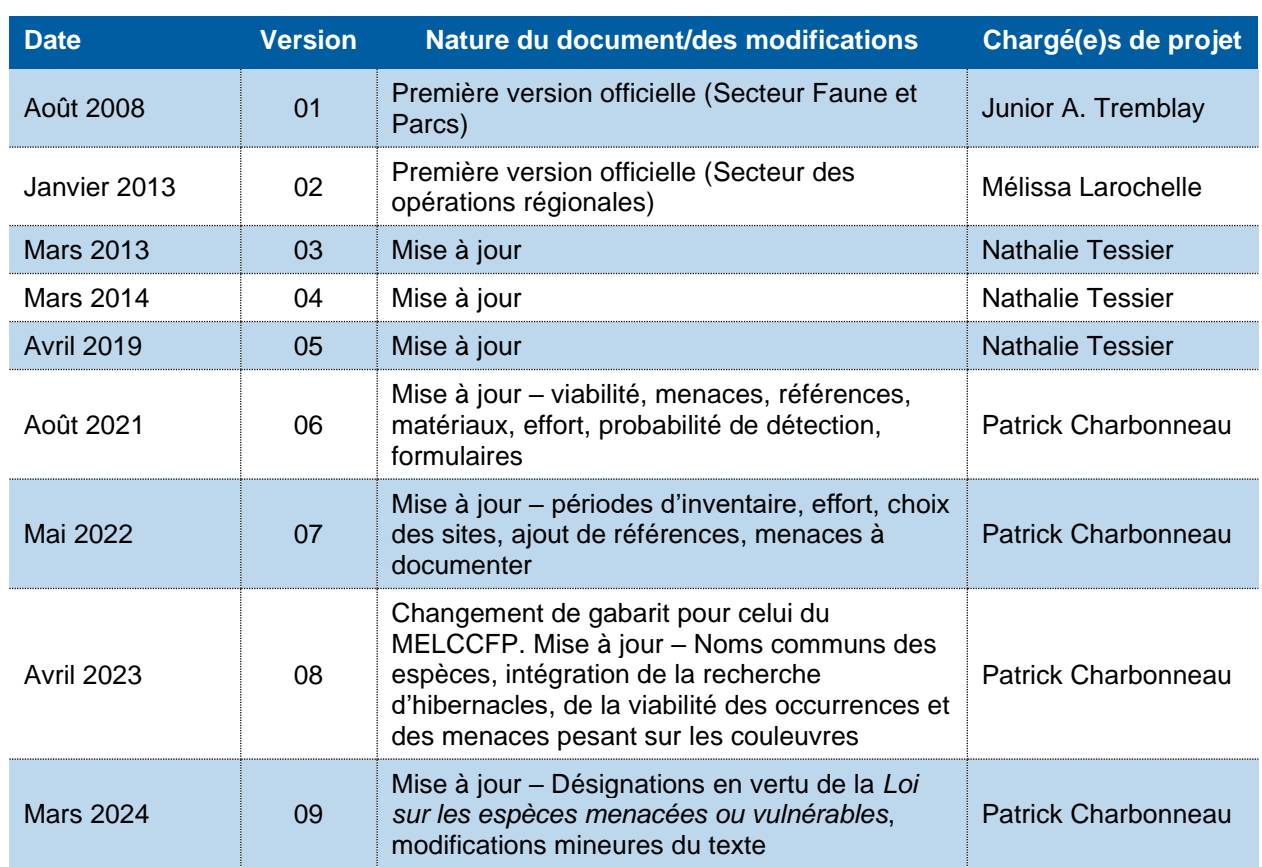

# **Registre du document et des mises à jour**

# **Avant-propos**

Le présent document a été rédigé dans le but d'accompagner les biologistes et les techniciens de la faune du ministère de l'Environnement, de la Lutte contre les changements climatiques, de la Faune et des Parcs (MELCCFP), de même que les consultants et les acteurs du milieu, dans la réalisation d'inventaires de couleuvres et la recherche d'hibernacles. Il s'inspire des protocoles précédents (Gauthier, 2000; MRNF, 2008 et 2013; MDDEFP, 2014; MFFP, 2018a et 2019) et les bonifie afin de faciliter l'atteinte des objectifs et la réponse aux besoins du MELCCFP en termes de conservation et de mise en valeur de la faune.

Les personnes qui réaliseront des inventaires doivent s'assurer d'utiliser une version à jour du document, accessible à l'adresse suivante :

[https://mffp.gouv.qc.ca/documents/faune/PT\\_standardise\\_inventaire\\_couleuvres.pdf](https://mffp.gouv.qc.ca/documents/faune/PT_standardise_inventaire_couleuvres.pdf)

Par ailleurs, le présent protocole est destiné à être utilisé lors d'études d'impact ou d'autres projets comportant la détection de couleuvres en situation précaire. Dans ces situations, si des modifications devaient être apportées au protocole, par exemple dans le nombre de visites (effort), celles-ci devraient être approuvées par la direction régionale de la gestion de la faune (DGFa) concernée (voir gouvernement du Québec, 2024a, pour la liste des directions). Le protocole est également destiné à l'étude de la répartition des couleuvres au Québec menée par le MELCCFP et ses partenaires.

Finalement, ce document vise à uniformiser l'information qui parvient au Centre de données sur le patrimoine naturel du Québec (CDPNQ), chargé de compiler les données d'inventaire des directions régionales, des consultants et des autres partenaires.

# **Table des matières**

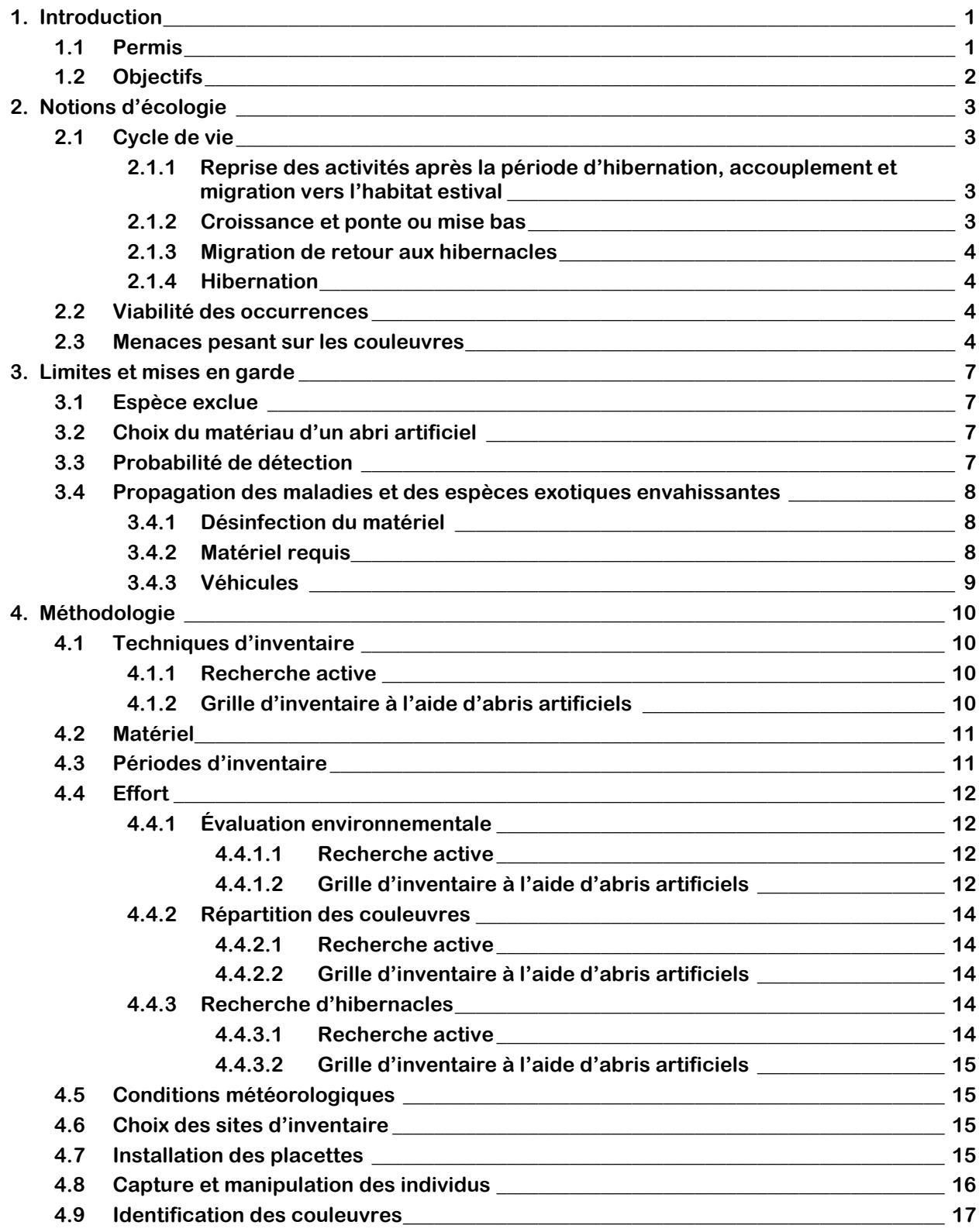

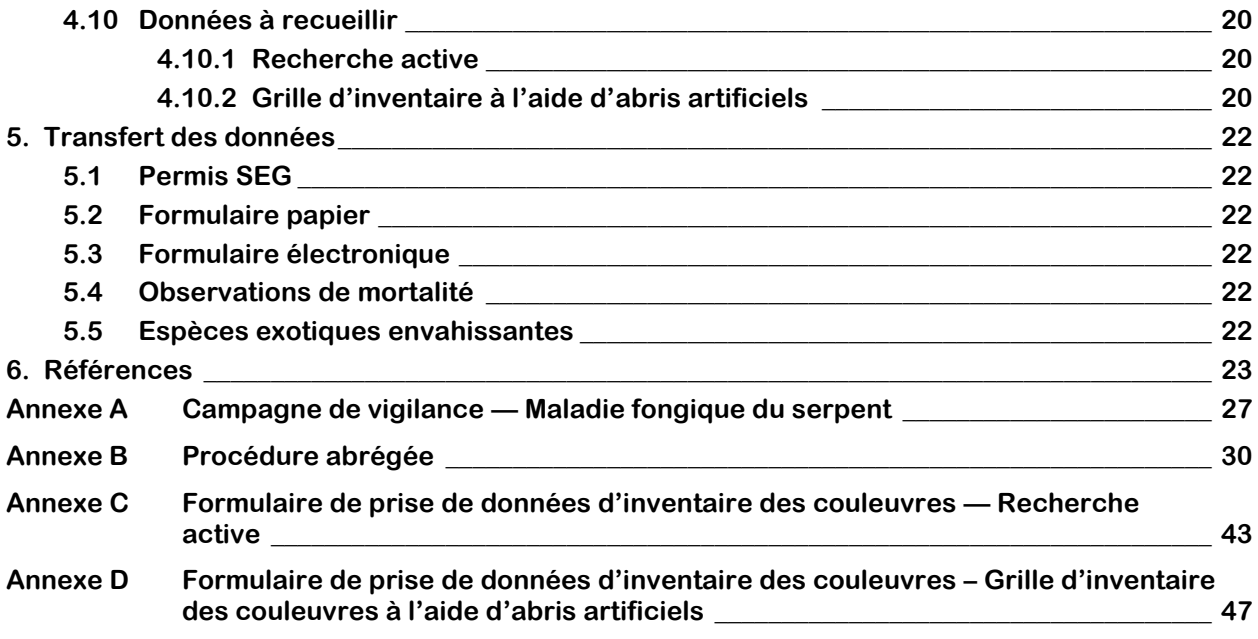

# **Liste des tableaux**

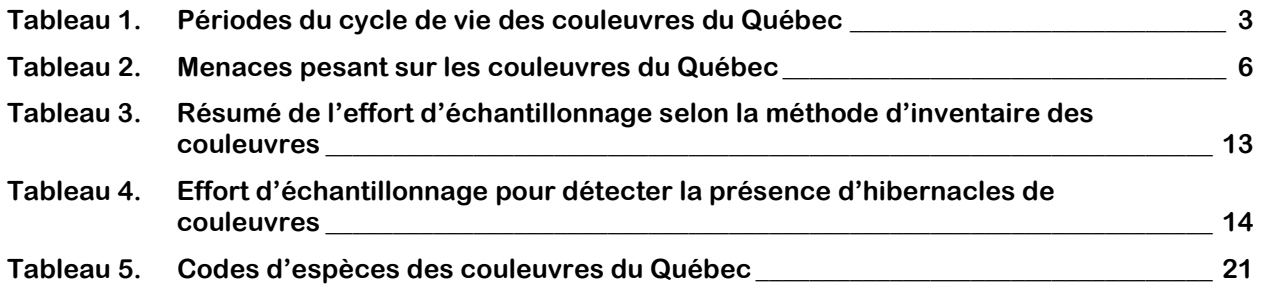

# **Liste des figures**

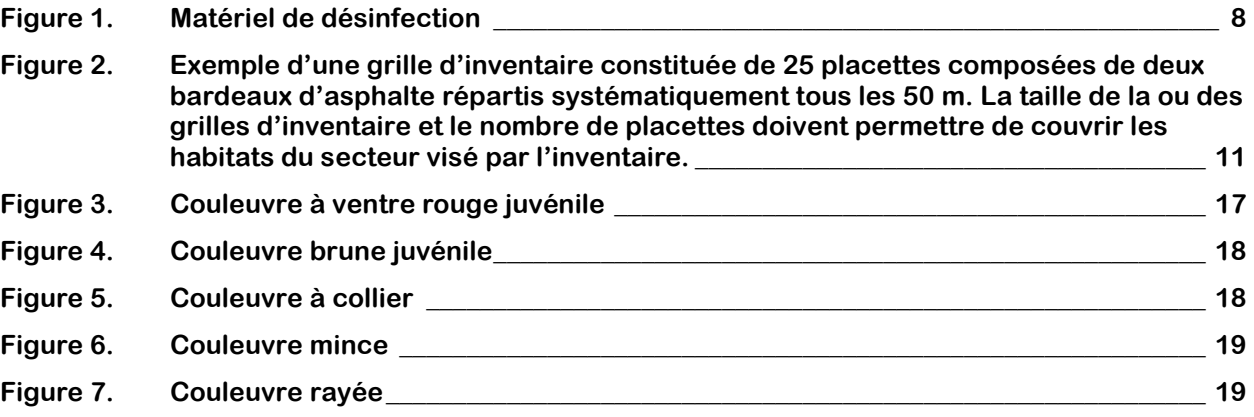

# <span id="page-8-0"></span>**1. Introduction**

Le Québec constitue la limite nord de la répartition de plusieurs espèces animales, ce qui est particulièrement le cas des reptiles. Il existe huit espèces de couleuvres sur le territoire québécois :

- la couleuvre brune (*Storeria dekayi*);
- la couleuvre à collier du Nord (*Diadophis punctatus edwardsii*);
- la couleuvre d'eau du Nord (*Nerodia sipedon sipedon*);
- la couleuvre mince du Nord (*Thamnophis saurita septentrionalis*);
- la couleuvre rayée commune (*Thamnophis sirtalis*);
- la couleuvre tachetée (*Lampropeltis triangulum*);
- la couleuvre à ventre rouge (*Storeria occipitomaculata*);
- la couleuvre verte (*Opheodrys vernalis*).

Ces espèces sont généralement discrètes, et leur observation nécessite une attention particulière. D'ailleurs, la plupart de ces espèces, hormis la couleuvre rayée et la couleuvre à ventre rouge, figurent sur la *Liste des espèces fauniques menacées ou vulnérables* du gouvernement du Québec (2024b). Depuis 2023, la couleuvre brune est désignée menacée alors que la couleuvre d'eau du Nord et la couleuvre tachetée sont désignées vulnérables en vertu de la *Loi sur les espèces menacées ou vulnérables* (LEMV) (RLRQ, c. E -12.01). En vertu de cette même loi, la couleuvre à collier, la couleuvre mince et la couleuvre verte sont susceptibles d'être désignées menacées ou vulnérables.

Au fédéral, la couleuvre tachetée et la couleuvre mince sont considérées en situation préoccupante (gouvernement du Canada, 2024) et sont inscrites à l'annexe 1 de la *Loi sur les espèces en péril* (LEP) (L.C. 2002, ch. 29).

## <span id="page-8-1"></span>**1.1 Permis**

La réalisation d'inventaires suivant le présent protocole requiert l'obtention préalable d'un permis délivré aux fins scientifiques, éducatives ou de gestion de la faune (SEG) en vertu de l'article 47 de la *Loi sur la conservation et la mise en valeur de la faune* (LCMVF) (RLRQ, c. C-61.1). La demande de permis SEG doit être adressée au bureau régional de la Direction de la gestion de la faune (DGFa) concernée du ministère de l'Environnement, de la Lutte contre les changements climatiques, de la Faune et des Parcs (MELCCFP; ci-après nommé le Ministère) si le projet touche deux régions administratives ou moins (gouvernement du Québec, 2024a, 2024c). La DGFa fera l'analyse de la demande et en déterminera l'acceptabilité.

Il est à noter que les permis SEG délivrés aux fins de gestion de la faune, en vertu de l'article 47 de la LCMVF, sont tarifés. Les permis délivrés à des fins scientifiques ou éducatives sont exclus de la tarification.

Le permis SEG permet à son titulaire de déroger à certaines dispositions de la Loi, du moment qu'il se conforme aux conditions s'y rattachant. Tout manquement à l'une des conditions d'un permis SEG peut entraîner pour le titulaire des poursuites judiciaires et une amende.

Un projet qui implique la manipulation d'animaux peut également nécessiter un certificat de bons soins aux animaux (CBSA) émis par un comité d'éthique et de protection animale affilié à une université ou un autre établissement d'enseignement et certifié ou non par le Conseil canadien de protection des animaux (CCPA). Le CCPA a classifié les manipulations possibles des animaux en catégories invasives A à E, selon le degré de stress, d'inconfort ou de douleur qu'elles génèrent (gouvernement du Québec, 2024c). Un CBSA est requis si les manipulations prévues sont de catégorie invasive C et D, à moins qu'une procédure

normalisée de fonctionnement (PNF) encadrant la manipulation soit disponible ou prévue à court terme<sup>1</sup>. Si les manipulations prévues sont de catégorie E, un CBSA est toujours requis. À noter que si l'étude résulte en la publication d'un article scientifique, un numéro de CBSA est habituellement requis (se renseigner auprès de la revue visée par la publication).

Le Ministère peut assortir un permis SEG de toute condition concernant la manière dont les données recueillies à des fins scientifiques, éducatives, de gestion ou autres doivent être communiquées. Ainsi, le titulaire d'un permis SEG a l'obligation de rendre disponibles au Ministère les données brutes recueillies (coordonnées géographiques des stations, des captures et des observations, description du matériel et de la méthode de capture utilisés, nombre de spécimens par station, par date, par engin et par espèce, incluant les captures accidentelles) dans un fichier gabarit (p. ex., de type Excel) fourni par le Ministère. Ces données pourront ensuite être colligées dans la banque source par le Ministère (Banque d'observations sur les reptiles et amphibiens du Québec [BORAQ]) et intégrées à celles du Centre de données sur le patrimoine naturel du Québec (CDPNQ), afin qu'elles puissent être utilisées pour améliorer les connaissances et la conservation des couleuvres.

## <span id="page-9-0"></span>**1.2 Objectifs**

Le protocole a pour objectif de standardiser les méthodes utilisées pour détecter, identifier et dénombrer les couleuvres présentes, toutes espèces confondues, ainsi que la méthode pour la détection d'hibernacles sur un site.

Toutefois, il ne comprend pas les méthodes de suivi des populations (p. ex., par capture-marquagerecapture). Lorsqu'un tel protocole est requis, il faut s'adresser à la DGFa responsable de la délivrance du permis SEG (gouvernement du Québec, 2024a).

Dans le cadre d'une évaluation environnementale, le recueil vise à confirmer la présence de couleuvres ou d'hibernacles afin d'en tenir compte lors d'une analyse des impacts d'un projet sur la faune et de l'élaboration des mesures d'atténuation du projet, le cas échéant.

Le respect des critères énoncés dans le recueil est essentiel afin que les résultats de l'inventaire puissent être acceptés par les analystes du Ministère en tant que connaissances requises dans l'évaluation des dossiers.

<sup>&</sup>lt;sup>1</sup> Consulter le guide du demandeur de permis SEG pour connaitre les PNF disponibles et prévues [: https://mffp.gouv.qc.ca/le-ministere/permis](https://mffp.gouv.qc.ca/le-ministere/permis-autorisations/permis-seg/)[autorisations/permis-seg/.](https://mffp.gouv.qc.ca/le-ministere/permis-autorisations/permis-seg/) 

# <span id="page-10-0"></span>**2. Notions d'écologie**

Les couleuvres sont des animaux ectothermes, c'est-à-dire que la température de leur corps dépend de la température environnante. Ce sont des reptiles qui régulent leur température corporelle au moyen de sources de chaleur externes. Pour ce faire, elles adoptent certains comportements (exposition au soleil, recherche d'ombre, etc.) dans le but d'accroître ou d'abaisser leur température interne (Ernst et Ernst, 2003).

## <span id="page-10-1"></span>**2.1 Cycle de vie**

Le cycle de vie des couleuvres comporte essentiellement quatre grandes périodes (tableau 1).

| Périodes*             | Activités du cycle de vie                                                                                 |
|-----------------------|----------------------------------------------------------------------------------------------------|
| Avril-juin            | Reprise des activités après la période d'hibernation, accouplement et<br>migration vers l'habitat estival |
| Juillet-septembre     | Croissance, ponte ou mise bas et éclosion                                                                 |
| Fin septembre-octobre | Migration de retour aux hibernacles et accouplement pour certaines<br>espèces                             |
| Novembre-avril        | Hibernation                                                                                               |

<span id="page-10-4"></span>**Tableau 1. Périodes du cycle de vie des couleuvres du Québec** 

<span id="page-10-2"></span>\* Les périodes définies sont sujettes à des variations locales et interrégionales. Au besoin, valider la période d'inventaire pour les superficies à inventorier avec la DGFa responsable de la délivrance du permis SEG.

### **2.1.1 Reprise des activités après la période d'hibernation, accouplement et migration vers l'habitat estival**

Après la fonte des neiges et lorsque les températures atteignent environ 10 ºC et plus, les couleuvres sortent de l'hibernacle pour s'exposer au soleil. Tôt au printemps, à la sortie des hibernacles, la plupart des espèces favorisent l'exposition au soleil, car le faible angle d'incidence du soleil couplé aux courtes journées ne permet pas de réchauffer assez rapidement le substrat (pierres). La plupart des espèces s'exposent donc directement au soleil pour bénéficier des radiations solaires dans le but d'augmenter leur température corporelle (processus de thermorégulation). Les couleuvres s'accouplent généralement à la sortie des hibernacles, soit d'avril à juin (Comité sur la situation des espèces en péril au Canada [COSEPAC], 2002; Pouliot, 2008), quoique la majorité des espèces se reproduisent également à l'automne (Pouliot, 2008; Rodrigue et Desroches, 2018). Des regroupements de mâles peuvent être observés à proximité des hibernacles. Par la suite, les couleuvres migrent vers leur habitat d'été à la faveur de conditions climatiques adéquates.

### <span id="page-10-3"></span>**2.1.2 Croissance et ponte ou mise bas**

Pendant les mois d'été, les couleuvres se dispersent dans les milieux naturels où abondent les abris et la nourriture; elles peuvent faire des migrations de plusieurs kilomètres pour s'y rendre. Les stratégies des couleuvres pour éviter la chaleur excessive au cours de cette période incluent la recherche d'abris en profondeur, d'ombre, de couvert végétal (p. ex., milieu plus forestier) ou d'arbustes. Les couleuvres pondent ou mettent bas au cours de l'été (Rodrigue et Desroches, 2018). Leurs œufs éclosent aussi lors de cette période, et ce, jusqu'en septembre.

### <span id="page-11-0"></span>**2.1.3 Migration de retour aux hibernacles**

Les couleuvres se déplacent vers le secteur où se situe leur hibernacle en prévision de la saison froide. Elles resteront à proximité jusqu'à leur entrée définitive en hibernation, mais seront actives lors des journées plus chaudes. Il n'est pas surprenant de les apercevoir s'exposer au soleil près de leur hibernacle à la fin du mois de septembre et en octobre. L'hibernacle est habituellement un emplacement où elles trouvent refuge sous la ligne de gel. Il peut s'agir d'un terrier de mammifères, de fondations ou de structures de vieux bâtiments, d'amoncellements de débris, de gravier ou de terre, de souches en décomposition, de crevasses ou de rochers. Les couleuvres s'y regroupent en grand nombre et souvent avec des individus d'autres espèces de couleuvres ou d'autres espèces d'animaux. En effet, étant protégé du gel hivernal, ce type d'habitat offre des conditions ambiantes relativement rares (p. ex., température, humidité).

### <span id="page-11-1"></span>**2.1.4 Hibernation**

Les couleuvres entrent en hibernation de novembre à avril. Leur métabolisme ralentit au maximum et elles restent inactives jusqu'au retour de températures plus clémentes au printemps.

## <span id="page-11-2"></span>**2.2 Viabilité des occurrences**

Le CDPNQ compile l'ensemble des données sur la biodiversité et donc l'ensemble des données sur les couleuvres, indistinctement de leur statut. Néanmoins, seules les couleuvres susceptibles d'être désignées menacées ou vulnérables font l'objet d'un suivi soutenu, soit toutes les couleuvres du Québec à l'exception des populations de couleuvre rayée et de couleuvre à ventre rouge. Les occurrences<sup>2</sup> sont colligées et analysées en termes de viabilité. La viabilité d'une occurrence est une estimation globale de la probabilité de persistance de la population locale sur une échelle de 20-30 ans si les conditions au moment de l'inventaire se maintiennent. Elle est estimée après une évaluation des facteurs limitants pour l'espèce (Hammerson et coll., 2020), dans la clé décisionnelle de NatureServe<sup>3</sup> . De ces facteurs limitants, certains peuvent être inférés par géomatique à l'échelle du paysage (p. ex., couverture forestière, activités agricoles), mais d'autres doivent être documentés sur le terrain lorsque l'information est indisponible ou incomplète (p. ex., espèces exotiques envahissantes, abondance des abris, drainage). C'est le cas notamment des microhabitats dont la survie d'une population de couleuvres peut dépendre, sur lesquels très peu de données géoréférencées sont disponibles. Ces informations doivent donc être recueillies par les équipes de terrain de façon à améliorer les connaissances sur les populations et les habitats propices, de même qu'à documenter, dans les occurrences, les paramètres qui sont importants pour la survie de l'espèce.

La répartition des couleuvres au Canada est principalement limitée par le climat (Environnement Canada, 2015). L'accès à un hibernacle à proximité des habitats estivaux est un facteur déterminant de la survie des couleuvres (Shine et Mason, 2004). Il est donc important de noter la présence d'un hibernacle lors d'un inventaire de couleuvres.

## <span id="page-11-3"></span>**2.3 Menaces pesant sur les couleuvres**

L'analyse des menaces du Ministère se base sur la *Classification standardisée des menaces affectant la biodiversité* (ministère des Forêts, de la Faune et des Parcs [MFFP], 2021) pour lesquelles des indicateurs

<sup>&</sup>lt;sup>2</sup> Terme en usage dans le réseau des centres de données sur la conservation associés à NatureServe. Ce mot désigne un territoire (point, ligne ou polygone cartographique) abritant ou ayant jadis abrité un élément de la biodiversité. Une occurrence a une valeur de conservation (cote de qualité) pour l'élément de la biodiversité. Lorsqu'il est question d'une espèce, l'occurrence correspond généralement à l'habitat occupé par une population locale de cette espèce. Ce qui constitue une occurrence et les critères retenus pour attribuer la cote de qualité qui lui est associée varient selon l'élément de la biodiversité considéré. L'occurrence peut correspondre à une plage cartographique unique (ou point d'observation) ou à un regroupement de plusieurs plages rapprochées.

<sup>3</sup> NatureServe est un organisme non gouvernemental environnemental spécialisé dans la conservation de la nature. Cette organisation fait partie du Réseau de programmes et de centres d'information sur la conservation créé par The Nature Conservancy. Des centres existent aux États-Unis, au Canada, en Amérique du Sud et dans les Caraïbes. Le CDPNQ est un membre actif de NatureServe.

concrets ont été définis afin de faciliter leur documentation sur le terrain. Comme pour l'analyse de la viabilité, de nombreux outils géomatiques permettent une analyse à l'échelle du territoire, mais plusieurs menaces doivent être documentées par des observations sur le terrain.

La documentation des menaces sur le terrain vise à déterminer des enjeux pour les couleuvres au cours des inventaires. De ce fait, l'observation des menaces dans le cadre des inventaires courants ne requiert pas une analyse compliquée, mais permettra de répertorier des besoins ponctuels et de brosser un profil de l'incidence de ces menaces relatives aux occurrences.

Plusieurs menaces planent sur les couleuvres. Cependant, ces dernières ne sont pas toutes visibles sur le terrain (p. ex., la prédation). Les menaces documentées par le protocole et le formulaire de terrain ne comprennent que les menaces pour lesquelles l'information sur le terrain est essentielle et détectable par les observateurs. Puisque ses habitats sont souvent détruits pour la construction d'habitations, par les coupes forestières ou le remblai pour l'agriculture, la situation de certaines couleuvres, comme la couleuvre brune, est précaire au Québec.

Les menaces qui pèsent sur les couleuvres ont été classées selon la classification du Ministère (MFFP, 2021). Elles comprennent plusieurs activités anthropiques qui peuvent induire un stress chez les individus (p. ex., blessures et mort) ou l'habitat (p. ex., conversion des terres, dégradation, fragmentation) (tableau 2). Les menaces à répertorier sur le terrain sont décrites à l'aide d'indicateurs qui sont suivis sur le terrain, pendant l'inventaire (en bleu dans le tableau 2). Elles ne nécessitent pas une recherche exhaustive; seules les menaces facilement identifiables et évidentes doivent être notées.

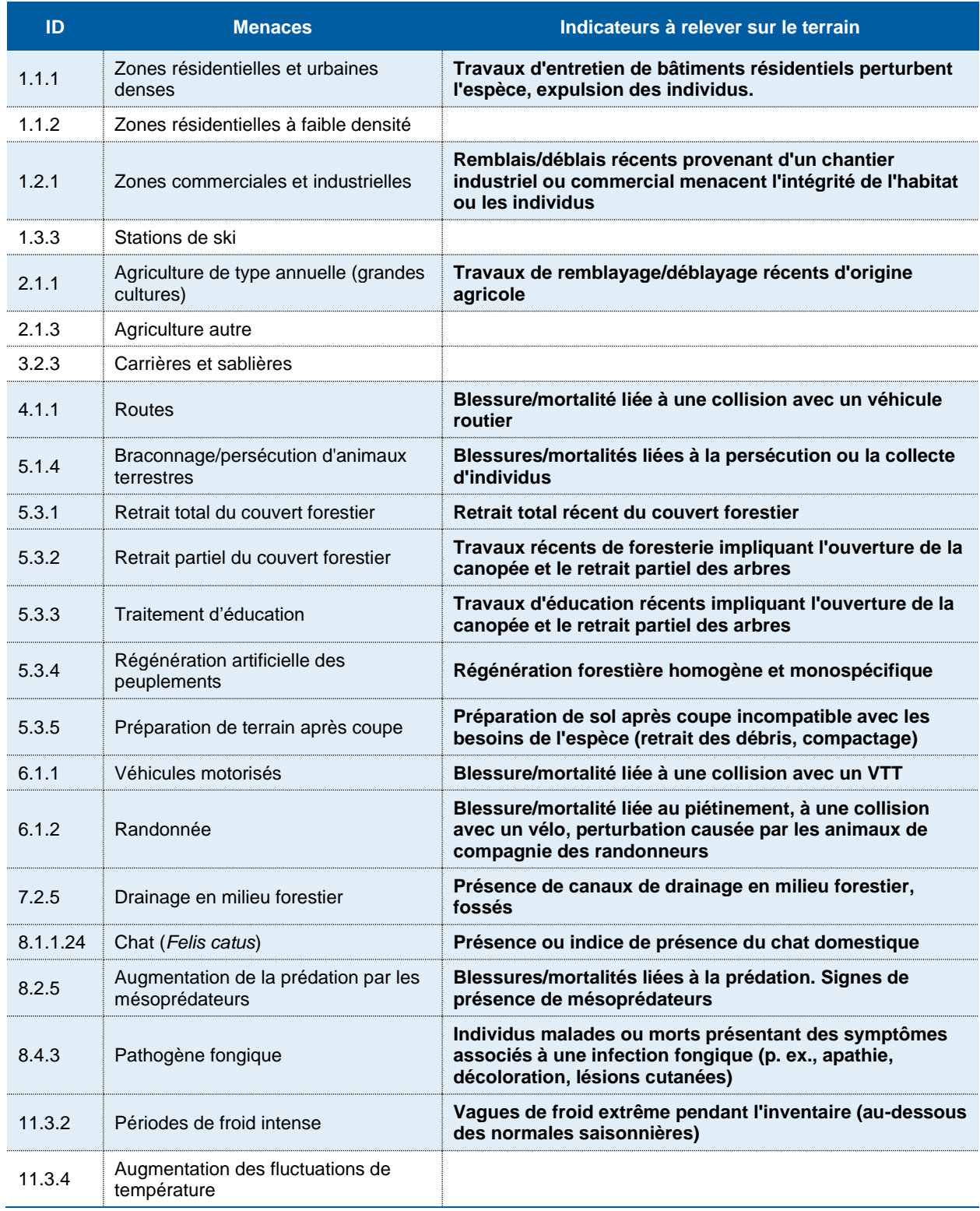

### <span id="page-13-0"></span>**Tableau 2. Menaces pesant sur les couleuvres du Québec**

# <span id="page-14-0"></span>**3. Limites et mises en garde**

## <span id="page-14-1"></span>**3.1 Espèce exclue**

Le protocole n'est pas approprié à la couleuvre d'eau du Nord. Toutefois, si l'inventaire touche cette espèce, il est recommandé d'appliquer les méthodes présentées dans le *Recueil des protocoles standardisés d'inventaires de la couleuvre d'eau du Nord au Québec* (MELCCFP, 2023).

Comme l'indique son nom, cette couleuvre est étroitement associée au milieu aquatique. La couleuvre d'eau du Nord est une excellente nageuse et elle fréquente le bord des rivières, des ruisseaux, des étangs et des lacs. On peut la trouver le long des rives rocheuses, tantôt étendue sur des pierres, parfois abritée en dessous, ou encore sous un buisson ou une branche près de l'eau (gouvernement du Québec, 2024d).

## <span id="page-14-2"></span>**3.2 Choix du matériau d'un abri artificiel**

En général, le principal abri artificiel utilisé pour la détection des couleuvres est le bardeau d'asphalte, couramment utilisé dans la construction des toitures de maison. Les couleuvres adoptent ce revêtement souple et de couleur foncée comme abri pour réguler leur température et trouver refuge contre leurs prédateurs (Kjoss et Litvaitis, 2001; Lelièvre et coll., 2010). Ce matériau est très efficace au printemps et à l'automne, mais perd de son efficacité en été lorsque les bardeaux d'asphalte deviennent très chauds, dépassant même les températures mortelles pour les couleuvres (Engelstoft et Ovaska, 2000).

Toutefois, selon une étude de l'efficacité de divers matériaux propices à un inventaire des couleuvres (Rouleau et Maranda, 2020), il semblerait que le matériau à favoriser au Québec pour réaliser des inventaires de couleuvres à l'aide d'abris artificiels demeure le bardeau d'asphalte, et ce, même en période de haute chaleur estivale. Les matériaux qui ont été comparés dans cette étude sont les suivants : le bardeau d'asphalte, le contreplaqué en bois, le Coroplast®, le tapis gazon et le géotextile. Le bardeau d'asphalte s'est révélé le matériau de loin le plus efficace dans un contexte de friche herbacée. Pendant les périodes de grande chaleur, les horaires de visite ont dû être adaptés de façon à pouvoir lever les bardeaux avant que la température y devienne extrême pour les couleuvres.

## <span id="page-14-3"></span>**3.3 Probabilité de détection**

Pour être en mesure d'identifier avec confiance les espèces de couleuvres présentes sur un site donné, il est nécessaire de déployer un effort important. En effet, la probabilité de détection peut être basse, particulièrement si les espèces sont rares ou si les densités sont faibles. De plus, l'expérience des observateurs peut influer de manière significative sur la probabilité de détection des couleuvres lors des inventaires (Black et Parent, 1999; British Columbia Ministry of Environment, Lands and Parks [BCMELP], 1998; Casper et coll., 2001). Les inventaires réalisés par du personnel inexpérimenté risquent ainsi de produire des faux négatifs (Casper et coll., 2001).

En situant la probabilité de détection de la plupart des serpents de l'Ontario (Ontario Ministry of Natural Resources and Forestry [OMNRF], 2016) entre 25 % et 30 %, il serait nécessaire d'effectuer 10 visites de terrain pour déterminer l'absence de couleuvres sur un site donné avec un niveau de confiance de 95 %, obtenu en fonction de la relation entre l'effort de recherche active (1 à 2 h par hectare) et la probabilité de détection.

Une autre méthode est en développement et semble prometteuse pour augmenter la probabilité de détection des couleuvres, soit l'échantillonnage de l'ADN environnemental (ADNe) sous les bardeaux (échantillonnage du sol et prélèvement en frottant directement sur la face cachée du bardeau; Matthias et coll., 2021). Les auteurs de l'étude mentionnent que cette méthode serait une avenue valable en complément des inventaires traditionnels. Elle n'est toutefois pas présentée comme méthode d'inventaire reconnue par le Ministère dans le présent protocole.

## <span id="page-15-0"></span>**3.4 Propagation des maladies et des espèces exotiques envahissantes**

Avant d'entreprendre un inventaire de couleuvres, il est fortement recommandé d'adopter une approche de biosécurité pour réduire les risques de propagation de maladies ou d'espèces exotiques envahissantes parmi les populations.

### <span id="page-15-1"></span>**3.4.1 Désinfection du matériel**

L'objectif de la désinfection est d'éliminer du matériel toute trace de pathogènes qui pourraient être transportés d'un site d'inventaire à un autre. Il est important de désinfecter tous les équipements en contact direct avec des couleuvres (p. ex., ruban à mesurer, sac de pesées, bardeaux d'asphalte).

Plusieurs désinfectants chimiques ont été évalués pour leur efficacité, leur disponibilité et leur facilité d'usage et de rejet après utilisation (Dejean et coll., 2007). L'eau de Javel (hypochlorite de sodium) est un désinfectant efficace, mais son utilisation comporte certains risques pour les utilisateurs, les amphibiens et le milieu aquatique. Toutefois, le Groupe de travail canadien sur la santé de l'herpétofaune (Groupe de travail canadien sur la santé de l'herpétofaune [GTCSH], 2017) mentionne que l'eau de Javel se désintègre relativement vite et présente un risque plus faible pour l'environnement que celui présenté par d'autres désinfectants.

Au Québec, l'eau de Javel est disponible directement en solution de 4 à 6 % et communément vendue en contenant de 3,6 L. Une immersion dans une solution d'eau de Javel diluée à 5 % (1 partie d'eau de Javel dans 19 parties d'eau, p. ex. 50 ml dans 950 ml) est suffisante pour neutraliser la maladie fongique du serpent, causée par le champignon *Ophidiomyces ophiodiicola* (Rzadkowska et coll., 2016; GTCSH, 2017). Peu importe la concentration de départ du produit, une dilution de 5 % permettra de neutraliser la maladie fongique du serpent. La solution d'eau de Javel doit être appliquée pendant au moins 15 minutes, et son utilisation doit se faire à un endroit aussi éloigné que possible du milieu aquatique (Dejean et coll., 2007; GTCSH, 2017). L'annexe A présente la campagne de vigilance menée par le Ministère pour documenter une possible arrivée de la maladie fongique du serpent au Québec.

### <span id="page-15-2"></span>**3.4.2 Matériel requis**

Le matériel suivant est requis pour bien désinfecter les éléments utilisés lors d'un inventaire (GTCSH, 2017; figure 1) :

- Agent de blanchiment domestique commercial : p. ex., eau de Javel Clorox<sup>MC</sup> (ingrédient actif : hypochlorite de sodium, 4 à 6 %).
- Grand seau ou bac pouvant contenir environ 25 L d'eau (p. ex., bac Rubbermaid<sup>MC</sup>).
- Contenant d'eau du robinet.
- Flacons pulvérisateurs.
- Brosses à récurer.
- Gants à usage unique.
- **Lunettes**
- de sécurité.

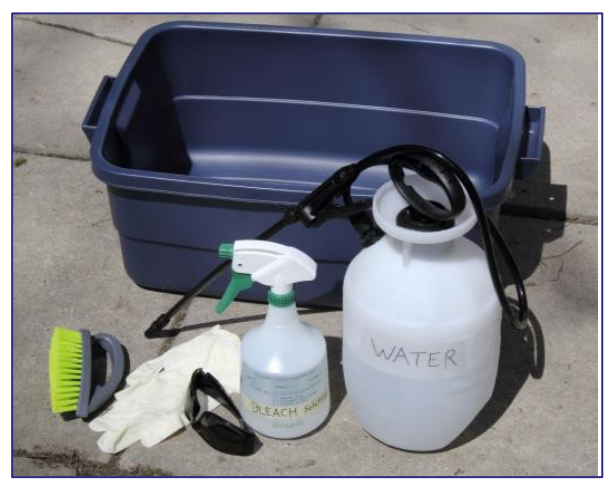

Source : GTCSH (2017).

**Figure 1. Matériel de désinfection**

### <span id="page-16-0"></span>**3.4.3 Véhicules**

Les véhicules terrestres ne semblent pas être des vecteurs de transmission reconnus d'agents infectieux. Cependant, un nettoyage régulier est une précaution souhaitable. La désinfection de l'équipement et le rangement de ce dernier dans des bacs (eux-mêmes régulièrement désinfectés) à bord d'un véhicule permettent de limiter les risques de contamination croisée secondaire. Une visite au lave-auto est une autre option préconisée.

# <span id="page-17-0"></span>**4. Méthodologie**

La procédure abrégée du protocole est présentée à l'annexe B.

## <span id="page-17-1"></span>**4.1 Techniques d'inventaire**

Le protocole propose deux techniques conventionnelles d'inventaire des couleuvres (Halliday et Blouin-Demers, 2015), à utiliser en simultané. Ces deux techniques sont les suivantes :

- La recherche active.
- La grille d'inventaire à l'aide d'abris artificiels dans l'habitat estival (p. ex., milieux ouvert, lisières forestières exposées).

Combinées avec un horaire de visite adapté à la saison, elles sont complémentaires et permettent d'augmenter les probabilités de détection des espèces discrètes ou présentes en faible densité.

### <span id="page-17-2"></span>**4.1.1 Recherche active**

Cette recherche se fait en ciblant les habitats propices ou en couvrant de façon systématique une superficie donnée si la configuration du terrain s'y prête. Idéalement, les observateurs se déplacent deux par deux. Ils fouillent tous les abris possibles et les débris qui jonchent le sol : arbres, pierres, déchets, débris ou matériaux de construction abandonnés. Ils soulèvent tout objet pouvant servir d'abri et inspectent le sol en dessous de façon à s'assurer qu'aucune couleuvre ne s'y cache. Tout débris déplacé doit être remis en place afin de perturber au minimum le microhabitat. Réalisée au lendemain de nuits fraîches, cette méthode permet de capturer des individus qui s'exposent au soleil en matinée.

### <span id="page-17-3"></span>**4.1.2 Grille d'inventaire à l'aide d'abris artificiels**

Une ou des grilles d'échantillonnage, constituées de placettes de bardeaux d'asphalte, sont utilisées pour réaliser l'inventaire. Les placettes sont réparties systématiquement (figure 2) dans les zones ouvertes retrouvées sur le site, lesquelles offrent une exposition directe au soleil. Les secteurs en friche, les arbustaies et les lisières forestières sont les milieux à privilégier. Les milieux choisis ne doivent pas être perturbés lors de la réalisation de l'inventaire (p. ex., entretien paysager). Des placettes peuvent être installées en milieux forestiers si la canopée n'est pas dense et que la strate herbacée peut être exposée longtemps au soleil (p. ex., lisière exposée 8h par jour), à une distance maximale de 30 m dans le milieu. Si cette grille n'est pas respectée, il faut absolument faire approuver le plan d'inventaire montrant la position approximative des stations par la DGFa de la région concernée.

Chacune des placettes est constituée de deux (2) feuilles de bardeaux d'asphalte juxtaposées, déposées au sol sur de la végétation (superficie d'environ 0,5 m<sup>2</sup>). Les placettes ne doivent pas être installées dans des dépressions, pour éviter des accumulations d'eau. Après différentes visites, si des nids de fourmis sont présents sous les bardeaux, il est possible de les déplacer légèrement pour éviter le dérangement des couleuvres par les fourmis.

Il n'y a pas d'indication précise quant au nombre de placettes à installer. Selon le projet, le nombre variera en fonction de la superficie du site, de son accessibilité, des groupements végétaux et des milieux présents sur le site et en périphérie, de même que des occurrences répertoriées à proximité. Il est donc recommandé de consulter la DGFa afin de valider le nombre de placettes à installer.

À la dernière visite, tous les bardeaux d'asphalte doivent être ramassés.

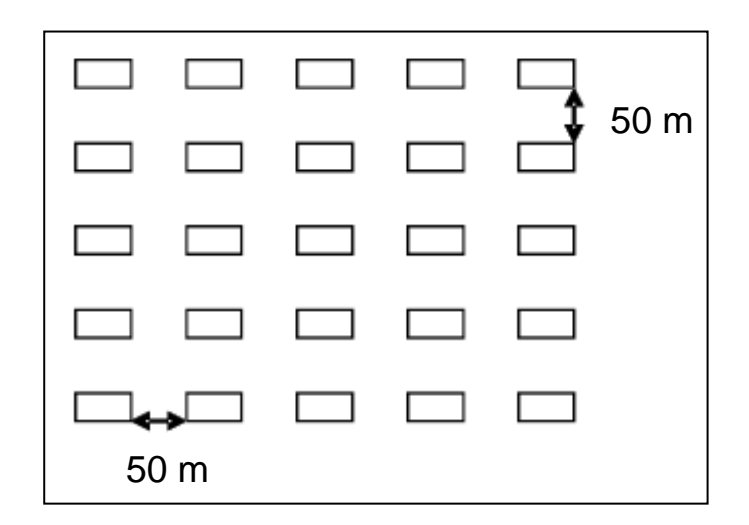

<span id="page-18-2"></span>**Figure 2. Exemple d'une grille d'inventaire constituée de 25 placettes composées de deux bardeaux d'asphalte répartis systématiquement tous les 50 m. La taille de la ou des grilles d'inventaire et le nombre de placettes doivent permettre de couvrir les habitats du secteur visé par l'inventaire.**

## <span id="page-18-0"></span>**4.2 Matériel**

Pour s'assurer d'un bon déroulement de l'inventaire, il est recommandé d'utiliser le matériel suivant, sans toutefois s'y limiter :

- Gants à usage unique;
- Lingettes désinfectantes;
- Appareil GPS et piles de rechange;
- Formulaires de prise de données papier ou électronique (*Recherche active* et *Grille d'inventaire à l'aide d'abris artificiels*);
- Tablette ou cellulaire (formulaire électronique);
- Ruban à mesurer (30 à 50 m, selon les besoins);
- Ruban à marquer (de signalisation);
- **•** Bardeaux d'asphalte (92,71 cm x 26,77 cm; 36,5 po x 10,5 po);
- Guide d'identification;
- Appareil photo.

## <span id="page-18-1"></span>**4.3 Périodes d'inventaire**

Les périodes du printemps (du début mai à la fin juin) et de la fin de l'été (du début septembre à la fin octobre) sont les plus propices à la détection des couleuvres (Rouleau, 2014; Rouleau et Maranda, 2020). Les efforts de recherche doivent être investis durant la période chaude de la journée, lors de conditions météorologiques optimales (voir la section « Conditions météorologiques »).

Dans le cas de la recherche d'hibernacles, les périodes du printemps (mi-avril à la mi-mai) et à l'automne (octobre-début novembre) sont les plus propices à la détection des hibernacles potentiels des couleuvres. Il faut prévoir la pose des abris une ou deux semaines avant l'inventaire. Les inventaires ne doivent pas commencer avant le 1<sup>er</sup> mai (si les conditions météorologiques semblent favorables, la température doit se maintenir à 15 °C et plus pendant trois jours consécutifs avant l'activité). La date la plus tardive pour commencer un inventaire est le 15 septembre, sauf si le projet vise à localiser un hibernacle. Ces dates théoriques doivent être respectées pour maximiser les chances d'observer des couleuvres. Les DGFa se réservent le droit de les modifier en fonction des spécificités locales et des conditions météorologiques de l'année en cours; toutefois, à moins d'une indication contraire, il est impérieux de respecter les dates établies dans le protocole.

Bien que la translocation des individus ne soit pas conseillée (MELCCFP et Société d'histoire naturelle de la vallée du Saint-Laurent, 2023), il est impératif de tenir compte des exigences spécifiques de la DGFa concernée concernant les modalités de déplacement et le choix de l'habitat d'accueil.

## <span id="page-19-0"></span>**4.4 Effort**

Le tableau 3 résume les périodes d'inventaire et l'effort à déployer selon la technique retenue pour faire l'inventaire des couleuvres et le contexte de l'étude. Précisons que les deux techniques doivent être réalisées en simultané. Précisons également que l'effort et les périodes d'inventaire de ce protocole ne concernent pas les projets de recherche et d'acquisition de connaissances sur les couleuvres.

## <span id="page-19-1"></span>**4.4.1 Évaluation environnementale**

Dans le cadre des évaluations environnementales, le choix de la ou des périodes d'inventaire dépend du contexte du projet (date, échéance, etc.) et des conditions climatiques particulières de l'année en cours. Toutefois, le choix de la période, la durée de l'inventaire et toute autre modification au protocole doivent être approuvés par la DGFa concernée.

### <span id="page-19-2"></span>**4.4.1.1 Recherche active**

**Nombre de visites :** 6 à 9 visites dans des conditions climatiques idéales, d'une durée d'une ou deux heures par hectare pour les terrains de moins de 8 ha, d'une durée de 0,5 h pour les terrains de plus de 8 ha, au printemps **ou** à l'automne (tableau 3, voir section « Conditions météorologiques »). Ces visites sont effectuées en même temps que le relevé des abris artificiels. L'effort de recherche active par hectare doit être adapté à l'abondance des abris naturels dans l'habitat.

### <span id="page-19-3"></span>**4.4.1.2 Grille d'inventaire à l'aide d'abris artificiels**

**Nombre de visites :** les placettes de bardeaux d'asphalte doivent être visitées dans des conditions météorologiques favorables (voir section « Conditions météorologiques »). L'inventaire s'étend sur 6 à 9 semaines à raison de 1 visite par semaine, pour un total de 6 à 9 visites à l'intérieur des périodes propices du printemps ou de l'automne (tableau 3). Les placettes sont espacées de **50 m**.

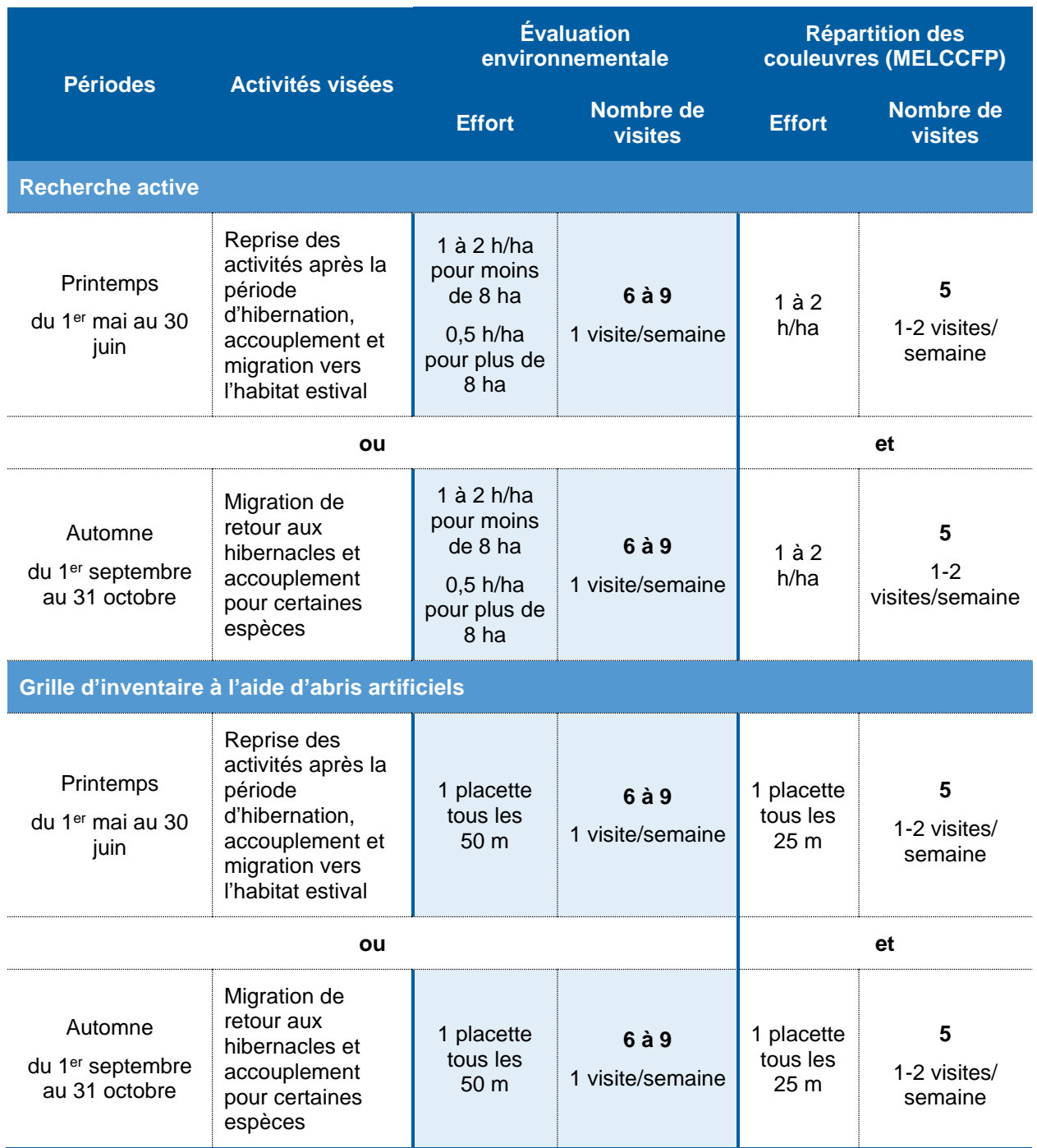

### <span id="page-20-0"></span>**Tableau 3. Résumé de l'effort d'échantillonnage selon la méthode d'inventaire des couleuvres**

\* Éviter les périodes où la température ambiante dépasse 25 °C. Consulter la DGFa.

### <span id="page-21-0"></span>**4.4.2 Répartition des couleuvres**

Ce type d'étude concerne uniquement les travaux réalisés par le Ministère et ses partenaires. Il vise à documenter la répartition géographique des couleuvres au Québec.

### <span id="page-21-1"></span>**4.4.2.1 Recherche active**

**Nombre de visites :** 10 visites au total (5 au printemps **et** 5 à l'automne) dans des conditions climatiques idéales, d'une durée d'une ou deux heures par hectare (tableau 3, voir section « Conditions météorologiques »). Ces visites sont effectuées en même temps que le relevé des abris artificiels. L'effort de recherche active doit être modulé en fonction de l'abondance des abris dans l'habitat.

### <span id="page-21-2"></span>**4.4.2.2 Grille d'inventaire à l'aide d'abris artificiels**

**Nombre de visites :** les placettes de bardeaux d'asphalte doivent être levées dans des conditions météorologiques favorables (voir section « Conditions météorologiques »). Au minimum, l'inventaire s'étend sur cinq semaines avec 1 ou 2 visites par semaine à l'intérieur des périodes propices du printemps **et** de l'automne, pour un total de 10 visites (tableau 3). Les placettes doivent être espacées de **25 m**.

### <span id="page-21-3"></span>**4.4.3 Recherche d'hibernacles**

Dans le cas de la recherche d'hibernacles, les inventaires doivent être réalisés très tôt au printemps et tardivement en automne (tableau 4). Le choix de la période d'inventaire dépend du contexte du projet (date, échéance, etc.) et des conditions climatiques particulières de l'année en cours. Toutefois, ce choix, la durée de l'inventaire et toute autre modification au protocole doivent être approuvés par la DGFa concernée.

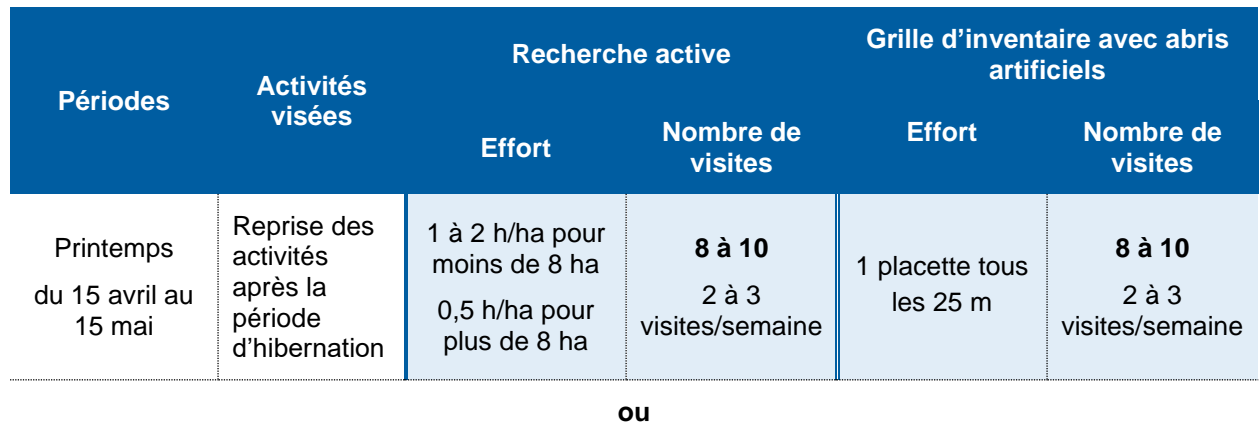

### <span id="page-21-5"></span>**Tableau 4. Effort d'échantillonnage pour détecter la présence d'hibernacles de couleuvres**

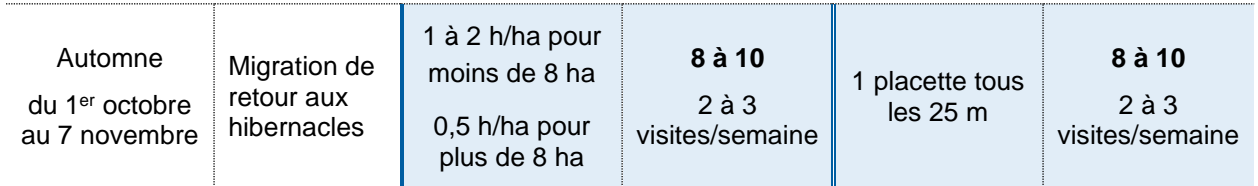

### <span id="page-21-4"></span>**4.4.3.1 Recherche active**

**Nombre de visites :** 10 visites au total (10 au printemps **ou** 10 à l'automne) dans des conditions climatiques idéales, d'une durée d'une ou deux heures par hectare (tableau 4, voir section « Conditions météorologiques »). Ces visites sont effectuées en même temps que le relevé des abris artificiels. L'effort de recherche active doit être modulé en fonction de l'abondance des abris dans l'habitat à proximité d'un hibernacle potentiel.

### <span id="page-22-0"></span>**4.4.3.2 Grille d'inventaire à l'aide d'abris artificiels**

**Nombre de visites :** les placettes de bardeaux d'asphalte doivent être levées dans des conditions météorologiques favorables (voir section « Conditions météorologiques »). Au minimum, l'inventaire s'étend sur cinq semaines avec 2 à 3 visites par semaine à l'intérieur des périodes propices du printemps **ou** de l'automne, pour un total de 10 visites (tableau 4). Les placettes doivent être espacées de **25 m**.

## <span id="page-22-1"></span>**4.5 Conditions météorologiques**

Les inventaires doivent être réalisés au printemps, ou à l'automne, lorsque la température extérieure se situe entre 15 et 25 °C, périodes où l'on observe le plus de couleuvres (Ernst et Ernst, 2003; Rouleau et Maranda, 2020). À des températures plus basses, les couleuvres réduisent leur activité. À des températures plus élevées, elles sont plus actives et dispersées dans les habitats, et elles n'utilisent plus les abris pour se réchauffer, elles sont donc plus difficiles à détecter. Dans la mesure du possible, il faut éviter les journées très chaudes.

## <span id="page-22-2"></span>**4.6 Choix des sites d'inventaire**

Hormis la couleuvre d'eau, les couleuvres du Québec sont associées aux habitats ouverts tels que les champs, les friches, les clairières, les alvars, les tourbières, les lisières des forêts et des cours d'eau, et le protocole proposé est bien adapté à ces types d'habitats. En Outaouais, Retamal Diaz (2016) et Retamal Diaz et Blouin-Demers (2017) ont capturé plus de couleuvres à ventre rouge et de couleuvres rayées en milieux ouverts que dans les forêts. Ces auteurs concluent que les couleuvres nordiques, comme celles du Québec, présentent une préférence pour les milieux ouverts en raison des conditions thermiques favorables à la thermorégulation. Donc, pour détecter les couleuvres, il est préférable de choisir les milieux ouverts comme les champs et les clairières en milieu forestier, plutôt que de disposer des placettes en milieu forestier dense uniquement. Dans le cas de la couleuvre à collier, en plus des habitats mentionnés précédemment, il faut viser les affleurements rocheux et les collines rocheuses à pentes douces (Rodrigue et Desroches, 2018; MFFP, 2018b et 2020).

Les sites d'inventaire choisis devraient présenter un potentiel d'habitat dont les caractéristiques sont les suivantes (Row et Blouin-Demers, 2006; Harvey et Weatherhead, 2006; OMNRF, 2016) :

- Champ, prairie, friche, milieu ouvert, affleurement rocheux à proximité d'autres types de milieux (boisé, milieux humides, lisière [écotone], etc.) ou de milieux perturbés comme les lignes de transport d'électricité.
- Présence d'un certain nombre d'abris potentiels (naturels ou artificiels) : roches, troncs, souches, débris.
- Proximité d'un plan d'eau ou d'un milieu humide, qui peut se révéler favorable à la présence de certaines espèces, comme la couleuvre rayée, la couleuvre mince et, dans une moindre mesure, la couleuvre à collier (Rodrigue et Desroches, 2018).

## <span id="page-22-3"></span>**4.7 Installation des placettes**

Les placettes doivent être installées sur de la végétation. L'épaisseur de la végétation présente sous les bardeaux influencera le gradient de répartition de la chaleur. Lors de journées chaudes, des individus pourraient se retrouver plus profondément enfouis dans la végétation. La végétation crée différents interstices, procure de l'humidité et favorise également la présente de proies potentielles (p. ex., limaces, escargots). Lors de l'installation des placettes, il faut favoriser l'hétérogénéité du paysage, pour offrir différentes conditions aux individus présents à proximité des abris.

Un espace peut être laissé entre les bardeaux pour pallier le manque de végétation. L'espace créé permet à une partie de la chaleur de se dissiper, ce qui peut augmenter la période d'utilisation potentielle par les couleuvres. Lorsque le sol est pratiquement à nu, des débris (p. ex., branches, pierres) et de la végétation (p. ex., feuilles mortes) peuvent être déposés sur le sol avant d'installer les feuilles de bardeaux.

## <span id="page-23-0"></span>**4.8 Capture et manipulation des individus**

Un permis SEG doit être obtenu avant d'entreprendre la capture et la manipulation d'individus. Ce permis encadrera le titulaire et ses aides, s'il y a lieu, en établissant des conditions spécifiques.

L'identification des individus sans manipulation est favorisée pour les espèces faciles à identifier, dont la couleuvre verte. Cependant, la capture d'individus peut être nécessaire pour reconnaître les critères discriminants entre certaines espèces et certains stades juvéniles.

Pour effectuer une capture, on doit privilégier les méthodes rapides et efficaces en saisissant l'animal avec les deux mains, afin de soutenir à la fois le milieu de son corps et la portion près de sa tête en évitant de le soulever par le bout de la queue. On évite ainsi de se faire mordre par l'animal ou de le blesser. On doit avoir les mains propres, sans insectifuge, parfums, lotions ou autres substances potentiellement toxiques ou enfiler des gants à usage unique comme recommandé par le Conseil canadien de protection des animaux (CCPA, 2004).

Il est important de manipuler les couleuvres le moins possible, de le faire avec délicatesse, de toujours replacer les bardeaux, souches ou autres structures tels qu'ils étaient afin de ne pas perturber leur microhabitat et de le faire avant de libérer les individus capturés, de façon à éviter qu'ils soient écrasés. Il faut relâcher le spécimen le plus rapidement possible après l'avoir identifié, à l'endroit de la capture (**limiter les manipulations à 2 minutes, au maximum**). Si l'identification est incertaine, il faut prendre quelques photos du spécimen afin de la faire valider plus tard par un spécialiste en herpétologie.

Si le transport des individus est demandé dans un contexte de permis SEG, il faut utiliser une taie d'oreiller ou un sac en tissu. On peut placer plusieurs individus dans le même sac, mais l'on doit éviter de mettre ensemble des individus de tailles très différentes pour éviter d'écraser les petites couleuvres et potentiellement éviter la prédation par les plus gros individus. Par exemple, une couleuvre tachetée ne devrait pas être mise dans un sac contenant d'autres couleuvres, car cette espèce s'alimente de couleuvres, y compris des représentants de sa propre espèce. Le sac de couleuvres doit être conservé dans un endroit frais, à l'ombre. Il est important de laver les sacs entre chaque visite de site pour éviter la propagation de maladies d'un secteur à l'autre. Idéalement, un sac individuel sera utilisé dans une optique de biosécurité.

Un contenant de plastique (p. ex., Rubbermaid) peut également être utilisé dans le cadre d'un projet de relocalisation entraînant la manipulation de plusieurs individus. La même approche doit être appliquée pour assurer un déplacement en minimisant le stress. Les individus de tailles similaires sont regroupés pour limiter le risque de prédation. Le contenant doit être aéré par des ouvertures dans les parois et laissé à un endroit approprié, à l'abri du soleil. De la végétation (p. ex., feuilles mortes) doit être ajoutée au fond du bac, pour recréer des abris et favoriser la régulation de la température à l'intérieur du contenant. Le contenant doit également être vidé (substrat) et lavé entre chaque visite.

Dans le cas d'individus blessés, malades ou infectés, on ne doit pas les déplacer ni les placer en contact avec d'autres couleuvres. Il faut photographier l'animal et ses lésions, se laver les mains et désinfecter le matériel. Il faut aussi effectuer un signalement à la DGFa, qui pourra intervenir ou faire des recommandations selon la situation. En présence d'indices de la maladie fongique du serpent, il est obligatoire de le signaler à la DGFa afin qu'elle puisse mener une intervention préventive (voir section « Limites et mises en garde » et annexe A).

## <span id="page-24-0"></span>**4.9 Identification des couleuvres**

Pour identifier les différentes espèces de couleuvres, on peut consulter le guide *Amphibiens et reptiles du Québec et des Maritimes* de Rodrigue et Desroches (2018) et la DGFa concernée. Le site Web de *l'Atlas des amphibiens et des reptiles du Québec* (AARQ, 2024) présente toutes les espèces.

Il est également possible d'obtenir de la formation sur l'identification des couleuvres auprès de certains organismes, comme le Zoo Ecomuseum de Montréal, ou en communiquant avec l'Association des biologistes du Québec.

Notes importantes :

Les jeunes couleuvres à ventre rouge (figure 3) et les couleuvres brunes (figure 4) peuvent parfois être confondues avec la couleuvre à collier (figure 5; Rodrigue et Desroches, 2018) en raison de la présence d'un collier qui disparaît avec le développement de l'individu. Le collier de la couleuvre à collier entoure complètement son cou, et ses écailles sont lisses (non carénées).

<span id="page-24-1"></span>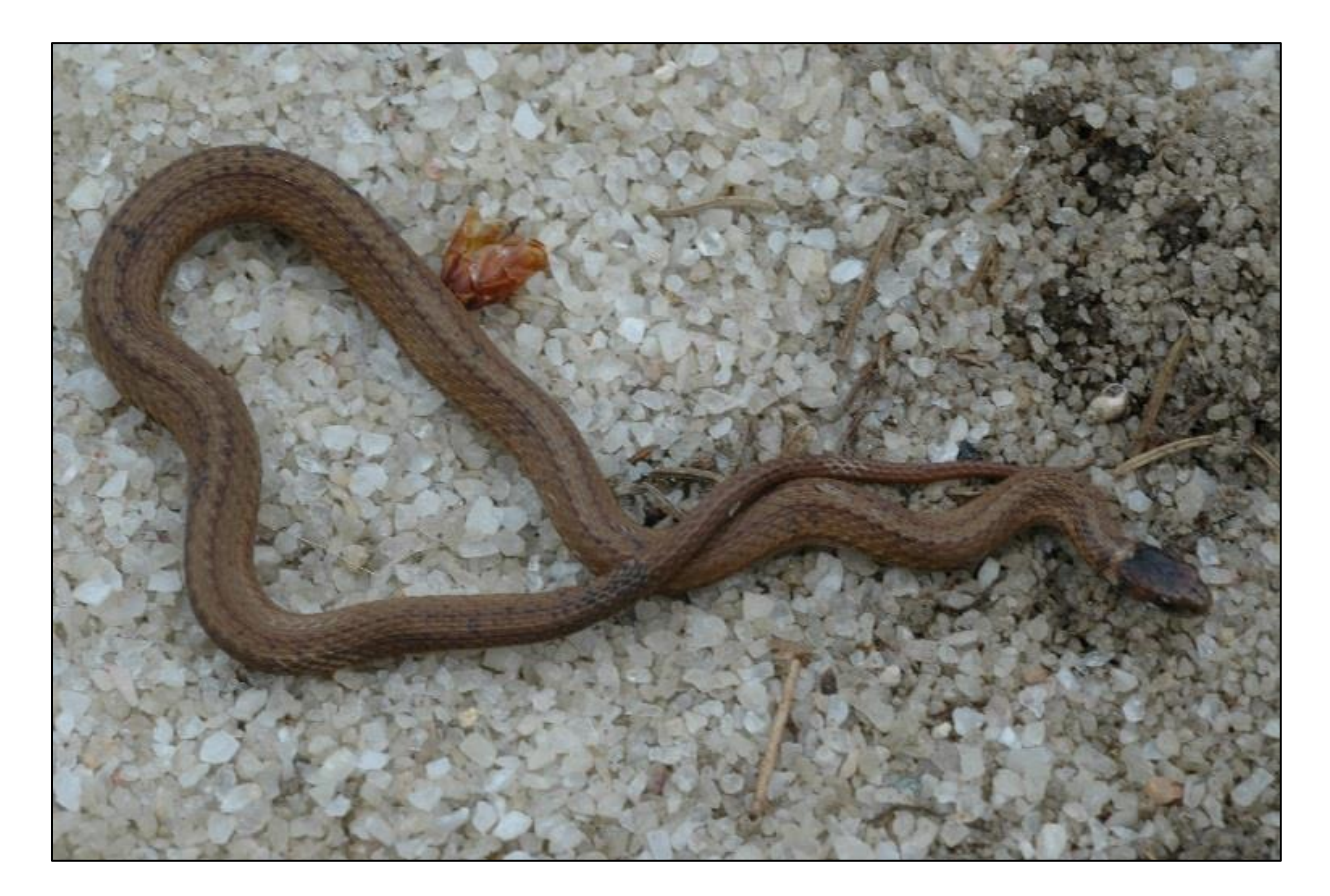

**Figure 3. Couleuvre à ventre rouge juvénile**

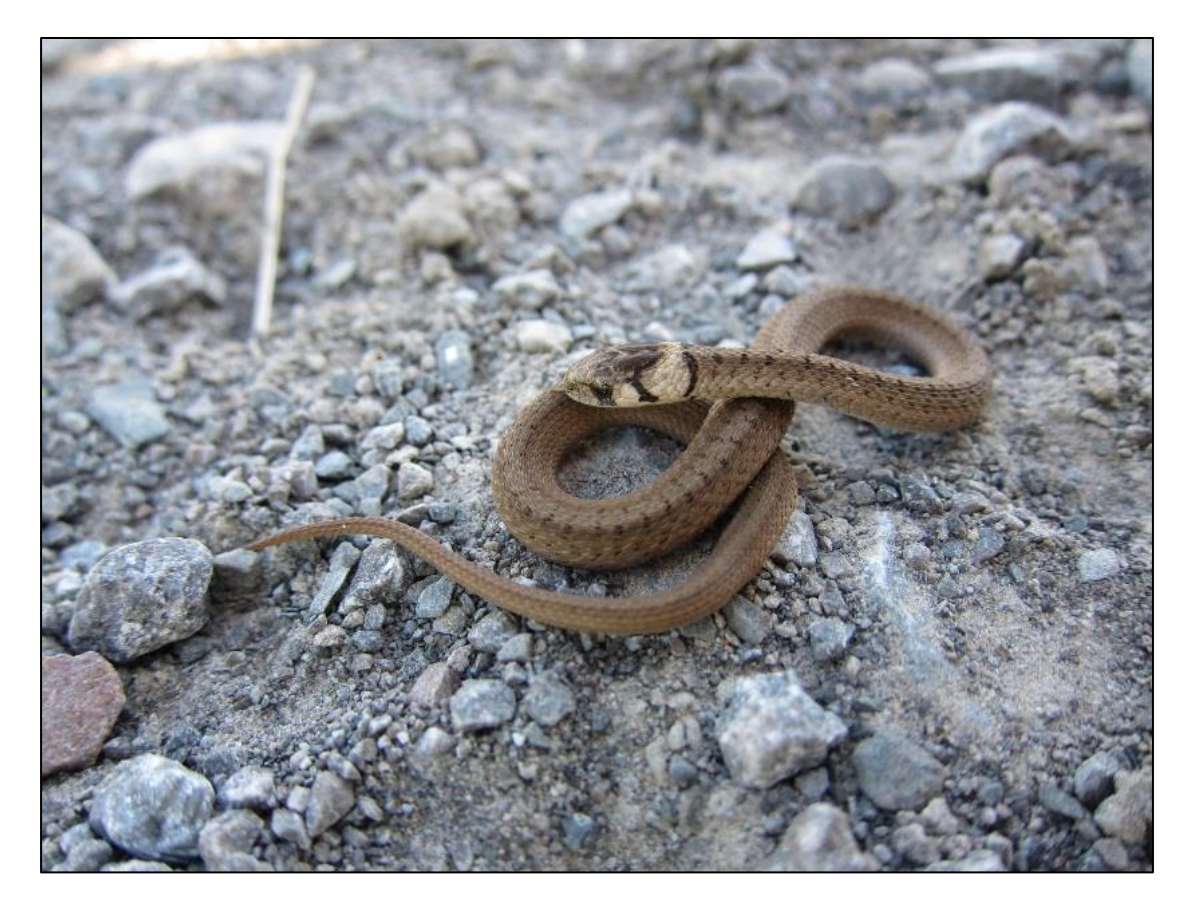

**Figure 4. Couleuvre brune juvénile**

<span id="page-25-1"></span><span id="page-25-0"></span>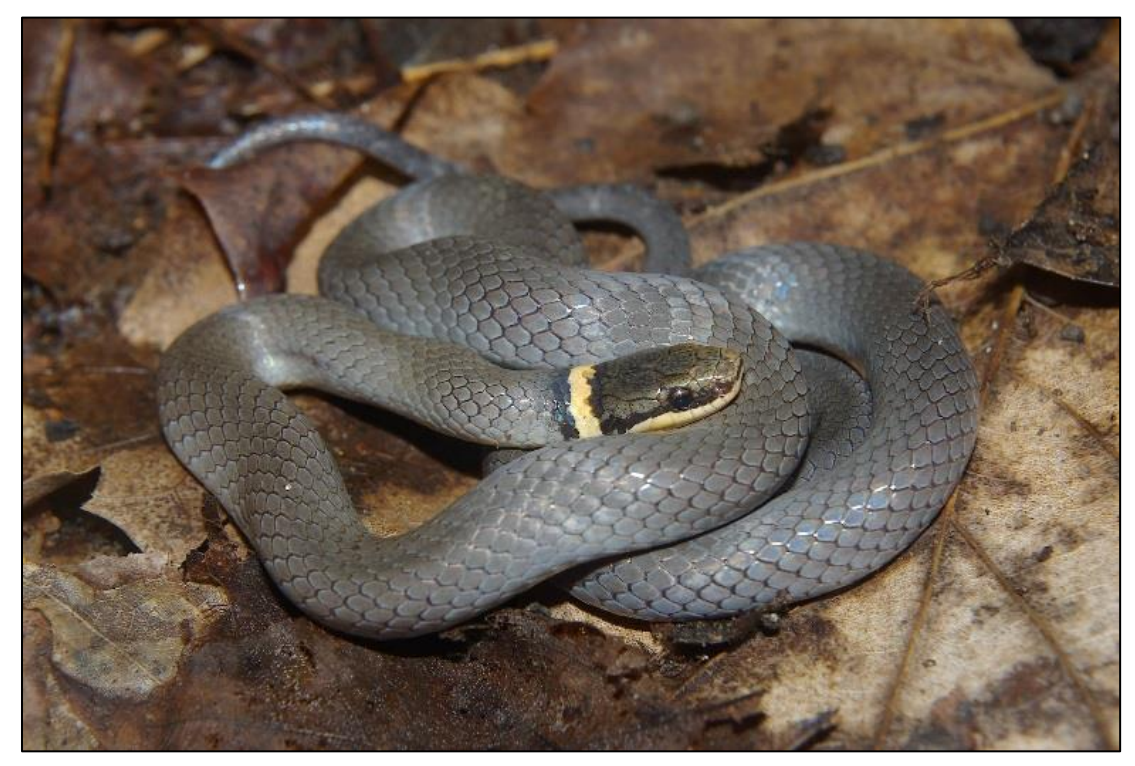

**Figure 5. Couleuvre à collier**

• La couleuvre mince (figure 6) est marquée d'une tache pâle devant l'œil et n'a été retrouvée qu'en Outaouais pour le moment. Un autre critère discriminant est la présence de la rayure latérale uniquement aux 3<sup>e</sup> et 4<sup>e</sup> rangées d'écailles pour la couleuvre mince contrairement aux 2<sup>e</sup> et 3 e rangées pour la couleuvre rayée (figure 7).

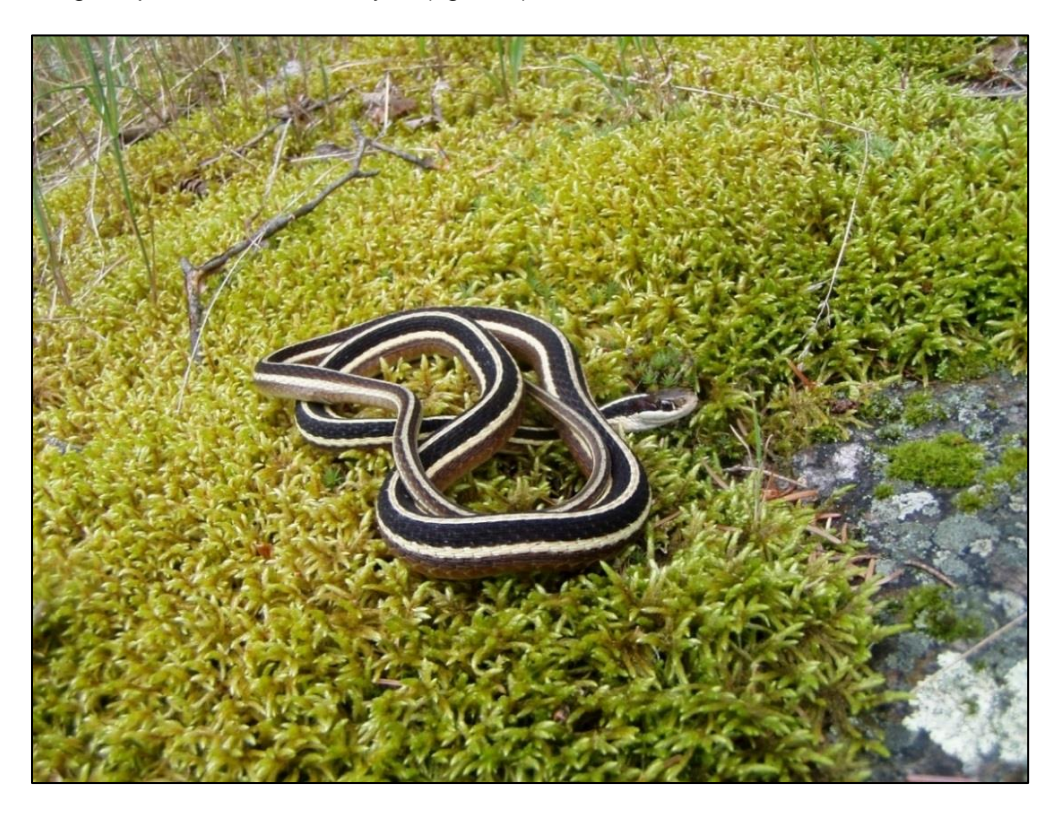

**Figure 6. Couleuvre mince**

<span id="page-26-1"></span><span id="page-26-0"></span>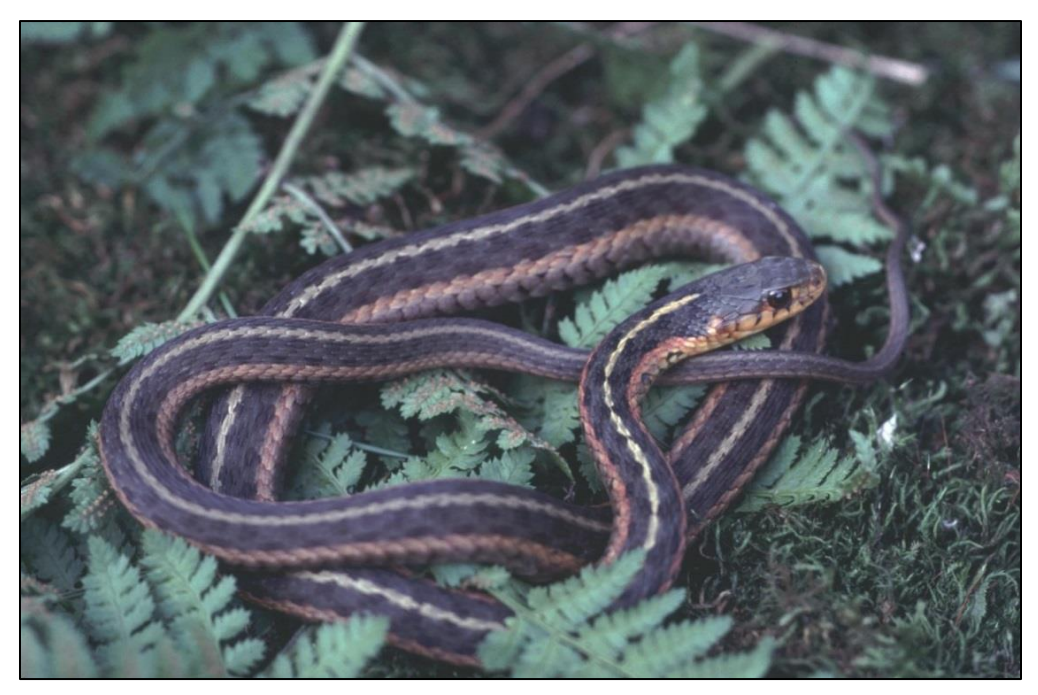

**Figure 7. Couleuvre rayée**

## <span id="page-27-0"></span>**4.10 Données à recueillir**

Un formulaire de prise de données doit être rempli même si aucune couleuvre n'a été observée, de façon à permettre un suivi de l'effort investi.

Les données complètes doivent être présentées dans un rapport et saisies dans le format de fichier BORAQ, qui a été fourni avec le permis SEG. Les données seront transférées dans BORAQ par le Ministère après leur validation, et les données concernant les espèces en situation précaire seront transmises au CDPNQ. Lors des sorties de terrain, même si aucune couleuvre n'est observée, il faut noter les différents paramètres et les inscrire dans un rapport, à remettre avec le fichier Excel.

### <span id="page-27-1"></span>**4.10.1 Recherche active**

Les éléments suivants doivent être notés :

- Noms des observateurs.
- Nom du site.
- Date.
- Numéro de la visite.
- Température de l'air une fois sur le site (ºC).
- Heure de début et de fin de la recherche active sur le site.
- Couvert nuageux (classe de pourcentage :  $0-25$  %;  $25-50$  %;  $50-75$  %,  $75-100$  %).
- Coordonnées géographiques (degrés décimaux NAD 83) du site et de chacune des captures.
- Heure de début et de fin de chaque visite.
- Type d'abri fouillé (naturel/artificiel/aucun).
- Habitat (champ, prairie, friche, milieu ouvert, affleurement rocheux boisé, milieu humide, lisière [écotone], milieu perturbé).
- Menaces.
- Espèces (codes; voir tableau 3).
- Photos de l'espèce observée et de l'habitat.

### <span id="page-27-2"></span>**4.10.2 Grille d'inventaire à l'aide d'abris artificiels**

En plus des éléments mentionnés dans la « Recherche active », l'information relative aux inventaires par grille est la suivante :

- Dates de début (pose des placettes) et de fin (ramassage des placettes) noter seulement la date au début et à la fin de la période.
- Numéro de la visite.
- Heures de début et de fin de la levée des abris artificiels.
- Température de l'air une fois sur le site (ºC).
- Numéro de la placette.

Le tableau 5 présente les codes d'espèces à utiliser pour l'inventaire des couleuvres.

### <span id="page-28-0"></span>**Tableau 5. Codes d'espèces des couleuvres du Québec**

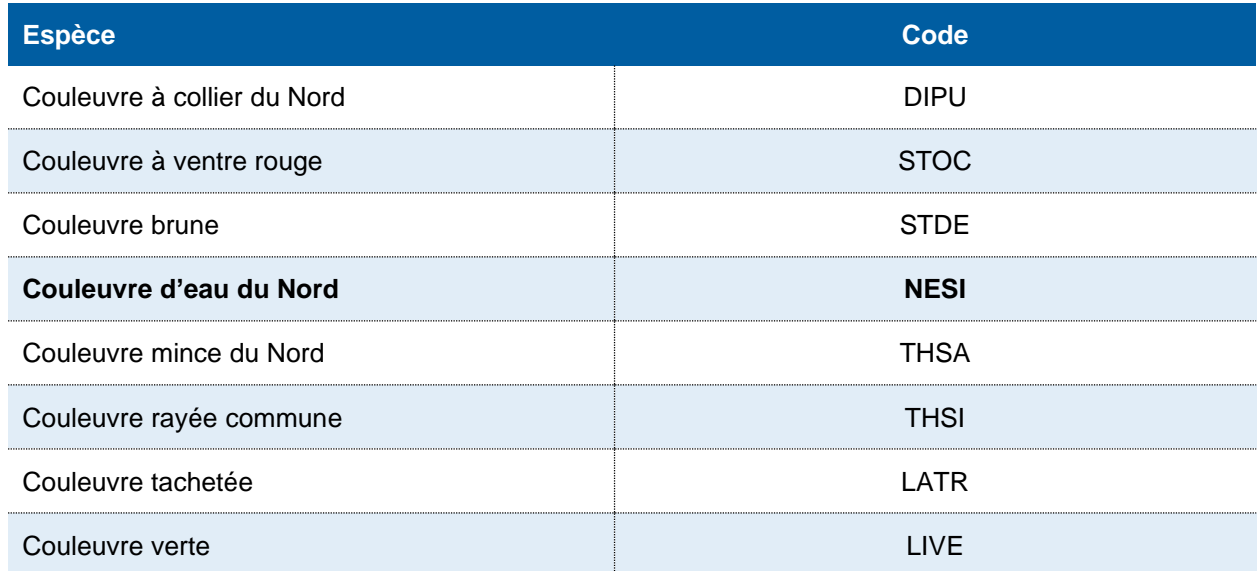

# <span id="page-29-0"></span>**5. Transfert des données**

## <span id="page-29-1"></span>**5.1 Permis SEG**

Se référer aux conditions mentionnées sur le permis.

## <span id="page-29-2"></span>**5.2 Formulaire papier**

Selon la technique d'inventaire choisie, toutes les données d'observation devront être inscrites sur les formulaires suivants (annexes C et D) :

- 1- *Formulaire de prise de données d'inventaire des couleuvres* <sup>−</sup> *Recherche active.*
- 2- *Formulaire de prise de données d'inventaire des couleuvres* <sup>−</sup> *Grille d'inventaire des couleuvres à l'aide d'abris artificiels.*

Il est important d'emporter ces formulaires sur le terrain et d'y inscrire directement les données, de manière à noter toute l'information nécessaire.

Il faut remplir toutes les sections du formulaire et, si possible, joindre des photos. Inscrire « ND » ou faire un trait lorsque l'information est non disponible.

Il est recommandé de faire une copie de la fiche papier ou de la prendre en photo par précaution après chaque journée de terrain.

## <span id="page-29-3"></span>**5.3 Formulaire électronique**

Un formulaire électronique est disponible pour les travaux du Ministère (employés et partenaires seulement). Cette option est encouragée puisqu'elle accélère le traitement et la diffusion de l'information.

## <span id="page-29-4"></span>**5.4 Observations de mortalité**

Il faut porter une attention particulière aux observations de mortalité de couleuvres liées aux routes, aux pistes cyclables et aux sentiers de VTT. Elles devraient être notées sur les formulaires et acheminées au Ministère. Ces informations seront comptabilisées dans les bases de données BORAQ et du CDPNQ. Elles pourront servir à la mise en place de mesures de conservation selon les espèces impliquées et la gravité de la situation.

## <span id="page-29-5"></span>**5.5 Espèces exotiques envahissantes**

Si des espèces exotiques envahissantes (EEE) sont observées durant l'inventaire, il est fortement recommandé de le signaler au moyen de l'outil de détection du ministère de l'Environnement et de la Lutte contre les changements climatiques (MELCC, 2020) : *Sentinelle*.

Sentinelle est un outil de détection des EEE composé d'une application mobile et d'un système cartographique accessible sur le Web. Cet outil de détection permet de faire et de consulter les signalements des plantes et des animaux exotiques envahissants les plus préoccupants. Le signalement se fait directement en ligne ou au moyen de l'application mobile (MELCC, 2020).

## <span id="page-30-0"></span>**6. Références**

- AARQ (2024). *L'Atlas des amphibiens et reptiles du Québec*. [En ligne] [\[https://www.atlasamphibiensreptiles.qc.ca/wp/\]](https://www.atlasamphibiensreptiles.qc.ca/wp/) (Consulté le 6 mars 2024).
- ALLENDER, M. C., D. B. RAUDABAUGH, F. H. GLEASON et A. N. MILLER (2015). "The natural history, ecology, and epidemiology of *Ophidiomyces ophiodiicola* and its potential impact on free-ranging snake populations", *Fungal Ecology,* 17 : 187-196.
- BLACK, R. et C. PARENT (1999). *Assessment and mitigation of the effects of highway construction on eastern massasauga rattlesnakes*, rapport technique, Ministry of Natural Resources, Parry Sound District, Ontario, Canada, 13 p.
- BCMELP (1998). *Inventory methods for snakes. Standards for Components of British Columbia's*  Biodiversity, nº 38, Resources Inventory Branch, Ministry of Environment, Lands and Parks, Vancouver, Colombie-Britannique, 50 p.
- CASPER, G. S., T. G. ANTON, R. W. HAY, A. T. HOLYCROSS, R. S. KING, B. A. KINGSBURY, D. MAUGER, C. PARENT, C. A. PHILLIPS, A. RESETAR, R. A. SEIGEL et T. P. WILSON (2001). *Recommended standard survey protocol for the Eastern Massasauga,* Sistrurus catenatus catenatus, United States Fish and Wildlife Service, Fort Snelling, MN, 9 p.
- CCPA (2004). *Recommandations du CCPA spécifiques aux espèces : Les amphibiens et les reptiles*, 31 p.
- COSEPAC (2002). *Évaluation et Rapport de situation du COSEPAC sur la couleuvre tachetée (*Lampropeltis triangulum*) au Canada*, Comité sur la situation des espèces en péril au Canada, Ottawa, 32 p.
- DEJEAN, T., C. MIAUD et M. OUELLET (2007). « Proposition d'un protocole d'hygiène pour réduire les risques de dissémination d'agents infectieux et parasitaires chez les amphibiens lors d'intervention sur le terrain », *Bulletin de la Société Herpétologique de France,* 122 : 40-48.
- ENGELSTOFT, C. et K. E. OVASKA (2000). "Artificial Cover-Objects as a Method for Sampling Snakes (*Contia tenuis* and *Thamnophis* spp.) in British Columbia", *Northwestern Naturalist*, 81 (1) : 35- 43.
- ENVIRONNEMENT CANADA (2015). *Plan de gestion de la couleuvre tachetée (*Lampropeltis triangulum*) au Canada*. Série de Plans de gestion de la Loi sur les espèces en péril, Environnement Canada, Ottawa, 28 p.
- ERNST, C. H. et E. M. ERNST (2003). *Snakes of the United States and Canada*, Smithsonian Institution Press, Washington et London, 668 p.
- GAUTHIER, M. (2000). *Développement d'un protocole standard pour les inventaires de serpents au Québec : Guide à l'intention des participants*, Envirotel inc., Sherbrooke, Québec, 9 p. + annexes.
- GOUVERNEMENT DU CANADA (2024). *Registre public des espèces en péril*. [En ligne] [\[https://www.canada.ca/fr/environnement-changement-climatique/services/registre-public](https://www.canada.ca/fr/environnement-changement-climatique/services/registre-public-especes-peril.html)[especes-peril.html\]](https://www.canada.ca/fr/environnement-changement-climatique/services/registre-public-especes-peril.html) (Consulté le 6 mars 2024).
- GOUVERNEMENT DU QUÉBEC (2020). Sentinelle. [En ligne] [\[https://www.pub.enviroweb.gouv.qc.ca/scc/#no-back-button\]](https://www.pub.enviroweb.gouv.qc.ca/scc/#no-back-button) (Consulté le 6 mars 2024).
- GOUVERNEMENT DU QUÉBEC (2024a). *Coordonnées régionales des bureaux de la gestion de la faune* [En ligne] [\[https://www.quebec.ca/gouvernement/ministere/environnement/coordonnees/g](https://www.quebec.ca/gouvernement/ministere/environnement/coordonnees/gestion-faune) [estion-faune\]](https://www.quebec.ca/gouvernement/ministere/environnement/coordonnees/gestion-faune) (Consulté le 6 mars 2024).
- GOUVERNEMENT DU QUÉBEC (2024b). *Liste des espèces désignées comme menacées ou vulnérables* [En ligne] [\[https://www.quebec.ca/agriculture-environnement-et-ressources](https://www.quebec.ca/agriculture-environnement-et-ressources-naturelles/faune/gestion-faune-habitats-fauniques/especes-fauniques-menacees-vulnerables/liste)[naturelles/faune/gestion-faune-habitats-fauniques/especes-fauniques-menacees](https://www.quebec.ca/agriculture-environnement-et-ressources-naturelles/faune/gestion-faune-habitats-fauniques/especes-fauniques-menacees-vulnerables/liste)[vulnerables/liste\]](https://www.quebec.ca/agriculture-environnement-et-ressources-naturelles/faune/gestion-faune-habitats-fauniques/especes-fauniques-menacees-vulnerables/liste) (Consulté le 6 mars 2024).
- GOUVERNEMENT DU QUÉBEC (2024c). *Demande de permis SEG pour la capture d'animaux sauvages à des fins scientifiques, éducatives ou de gestion de la faune*. [En ligne] [\[https://www.quebec.ca/agriculture-environnement-et-ressources-naturelles/faune/permis-seg\]](https://www.quebec.ca/agriculture-environnement-et-ressources-naturelles/faune/permis-seg) (Consulté le 6 mars 2024).
- GOUVERNEMENT DU QUÉBEC (2024d). *Couleuvre d'eau du Nord.* [En ligne] [\[https://www.quebec.ca/a](https://www.quebec.ca/agriculture-environnement-et-ressources-naturelles/faune/animaux-sauvages-quebec/liste-des-especes-fauniques/couleuvre-eau-nord) [griculture-environnement-et-ressources-naturelles/faune/animaux-sauvages-quebec/liste-des](https://www.quebec.ca/agriculture-environnement-et-ressources-naturelles/faune/animaux-sauvages-quebec/liste-des-especes-fauniques/couleuvre-eau-nord)[especes-fauniques/couleuvre-eau-nord\]](https://www.quebec.ca/agriculture-environnement-et-ressources-naturelles/faune/animaux-sauvages-quebec/liste-des-especes-fauniques/couleuvre-eau-nord) (Consulté le 6 mars 2024).
- GTCSH (2017). *Protocole de décontamination pour le travail sur le terrain avec les amphibiens et les reptiles au Canada*, 8 p. + annexe.
- HALLIDAY, W. D. et G. BLOUIN-DEMERS (2015). "Efficacy of coverboards for sampling small northern snakes", *Herpetology Notes,* 8 : 309-314.
- HAMMERSON, G. A., D. SCHWEITZER, L. MASTER, J. CORDEIRO, A. TOMAINO, L. OLIVER et J. NICHOLS (2020). *Ranking species occurrences: A generic approach and decision key*, NatureServe, 16 p.
- HARVEY, D. S. et P. J. WEATHERHEAD (2006). "A test of the hierarchical model of habitat selection using eastern massasauga rattlesnakes", *Biological Conservation,* 130 : 206- 216.
- KJOSS, V. A. et J. A. LITVAITIS (2001). "Comparison of 2 methods to sample snake communities in early successional habitats", *Wildlife Society Bulletin,* 29 (1) : 153-157.
- LELIÈVRE, H., BLOUIN-DEMERS, G., BONNET, X. et O. LOURDAIS (2010). "Thermal benefits of artificial shelters in snakes: A radiotelemetric study of two sympatric colubrids", *Journal of Thermal Biology*, 35 (7) : 324-331.
- LICITRA, D., D. P. QUINN, J. E. REEDER, T. GAVITT, J. DICKSON, B. HESS, B. J. MANGOLD, A. D. TUTTLE, A. ROSAS-ROSAS, S. FRASCA JR et S. M. SZCZEPANEK (2019). "Snake fungal disease in Colubridae Snakes in Connecticut, USA in 2015 and 2017", *Journal of Wildlife Diseases,* 55 (3) : 658-662.
- LORCH, J. M., S. KNOWLES, J. S. LANKTON, K. MICHELL, J. L. EDWARDS, J. M. KAPFER, R. A. STAFFEN, E. R. WILD, K. Z. SCHMIDT, A. E. BALLMANN, D. BLODGETT, T. M. FARRELL, B. M. GLORIOSO, L. A. LAST, S. J. PRICE, K. L. SCHULER, C. E. SMITH, J. F. X. WELLEHAN JR et D. BLODGETT (2016). "Snake fungal disease: An emerging threat to wild snakes", *Philosophical Transactions of the Royal Society B: Biological Sciences,* 371 (1709) : 20150457.
- MATTHIAS, L., M. J. ALLISON, C. Y. MASLOVAT, J. HOBBS ET C. C. HELBING (2021). "Improving ecological surveys for the detection of cryptic, fossorial snakes using eDNA on and under artificial cover objects", *Ecological Indicators*, 131 : 108187.
- MDDEFP (2014). *Protocole pour les inventaires de couleuvres associées aux habitats de début de succession au Québec*, document interne, ministère du Développement durable, de l'Environnement, de la Faune et des Parcs, Secteur de la faune, Direction régionale de l'Estrie, de Laval, de Montréal et de la Montérégie, 7 p. + annexes.
- MELCCFP (2023). *Recueil des protocoles standardisés d'inventaires de la couleuvre d'eau du Nord au Québec*, gouvernement du Québec, Québec, 24 p. + annexes.
- MELCCFP et SOCIÉTÉ D'HISTOIRE NATURELLE DE LA VALLÉE DU SAINT-LAURENT (2023). *Évaluation de la translocation en tant que mesure de mitigation pour la couleuvre brune au Québec – Revue de la littérature et rapport d'expertise*, gouvernement du Québec, Québec, 27 p.
- MFFP (2018a). *Protocole d'inventaire des couleuvres au Québec*, document interne, ministère des Ressources naturelles et de la Faune, Secteur de la faune, Québec, Direction de la gestion de la faune de l'Estrie, de Montréal, de la Montérégie et de Laval, Secteur des opérations régionales, 8 p. + annexes.
- MFFP (2018b). *Inventaire de la couleuvre à collier (*Diadophis punctatus*) et de la couleuvre verte (*Opheodrys vernalis*) en Abitibi-Témiscamingue. Rapport d'inventaire, caractérisation d'habitat et recommandations pour les travaux à venir*, document interne, ministère des Forêts, de la Faune et des Parcs, Direction de l'expertise sur la faune terrestre, l'herpétofaune et l'avifaune, Direction de la gestion de la faune de l'Abitibi-Témiscamingue, 12 p. + annexes.
- MFFP (2019). *Protocole d'inventaire des couleuvres au Québec*, document interne, ministère des Ressources naturelles et de la Faune, Secteur de la faune, Québec, Direction de la gestion de la faune de l'Estrie, de Montréal, de la Montérégie et de Laval, Secteur des opérations régionales, 8 p. + annexes.
- MFFP (2020). *Inventaires de la couleuvre à collier (*Diadophis punctatus*) et de la couleuvre verte (*Opheodrys vernalis*) réalisés par le MFFP entre 2013 et 2018 - Rapport synthèse*, document interne, ministère des Forêts, de la Faune et des Parcs, Direction de l'expertise sur la faune terrestre, l'herpétofaune et l'avifaune, 12 p. + annexes.
- MFFP (2021). *Classification standardisée des menaces affectant la biodiversité — Définitions pour le Centre de données sur la conservation (CDC) du Québec v1.0*, ministère des Forêts, de la Faune et des Parcs, gouvernement du Québec, Québec, 26 p.
- MRNF (2008). *Protocole pour les inventaires de couleuvres associées aux habitats de début de succession au Québec*, document interne, ministère des Ressources naturelles et de la Faune, Secteur de la faune, Québec, 9 p. + annexes.
- MRNF (2013). *Protocole pour les inventaires de couleuvres associées aux habitats de début de succession au Québec*, document interne, ministère des Ressources naturelles et de la Faune, Direction de l'expertise Faune – Forêts – Mines – Territoire de l'Estrie – Montréal – Montérégie et de Laval – Lanaudière – Laurentides, 6 p. + annexes.
- OMNRF (2016). *Survey protocol for Ontario's species at risk snakes*, Ontario Ministry of Natural Resources and Forestry, Species Conservation Policy Branch, Peterborough, Ontario, 17 p.
- POULIOT, D. (2008). *Rapport sur la situation de la couleuvre brune (*Storeria dekayi*) au Québec*, ministère des Ressources naturelles et de la Faune du Québec, Secteur de la faune, Québec, 26 p.
- RAVESI, M. J., S. J. TETZLAFF, M. C. ALLENDER et B. A. KINGSBURY (2016). "Detection of snake fungal disease from a *Lampropeltis triangulum* (Eastern Milksnake) in Northern Michigan", *Northeastern Naturalist,* 23 (3) : N18-N21.
- RETAMAL DIAZ, F. (2016). *Northern snakes are more abundant in old fields than in forest*, Master Thesis, Department of Biology, University of Ottawa, Ottawa, 19 p. + annexes.
- RETAMAL DIAZ, F. et G. BLOUIN-DEMERS (2017). "Northern snakes appear much more abundant in old fields than in forests", *Canadian Field-Naturalist*, 131 (3) : 228-234.
- RODRIGUE, D. et J.-F. DESROCHES (2018). *Amphibiens et reptiles du Québec et des Maritimes*, Éditions Michel Quintin, Montréal, Québec, 375 p.
- ROULEAU, S. (2014). *La relocalisation de la couleuvre brune (*Storeria dekayi*) comme mesure de mitigation dans le cadre du projet de prolongement du boulevard Thimens à Montréal*, Société d'histoire naturelle de la vallée du Saint-Laurent. Sainte-Anne de Bellevue, Québec, 42 p.
- ROULEAU, S., P.-A. BOURGEOIS et P. LAMARRE (2017). *Rapport sur la campagne d'échantillonnage 2016 visant à détecter le pathogène responsable de la maladie fongique du serpent (*Ophidiomyces ophiodiicola*) au Québec. Rapport final*, réalisé pour Environnement Canada par la Société d'histoire naturelle de la vallée du Saint-Laurent, Sainte-Anne-de-Bellevue, 10 p. + annexes.
- ROULEAU, S. et J. MARANDA (2020). *Étude sur la sélection des abris par les couleuvres pendant la période estivale*, Zoo Ecomuseum – Société d'histoire naturelle de la vallée du Saint-Laurent, 22 p. + annexes.
- ROW, J. R. et G. BLOUIN-DEMERS (2006). "Thermal quality influences habitat selection at multiple spatial scales in milksnakes", *Ecoscience,* 13 (4) : 443-450.
- RZADKOWSKA, M., M. C. ALLENDER, M. O'DELL et C. MADDOX (2016). "Evaluation of common disinfectants effective against *Ophidiomyces ophiodiicola*, the causative agent of snake fungal disease", *Journal of Wildlife Diseases,* 52 (3) : 759-762.
- SHINE, R. et R. T. MASON (2004). "Patterns of mortality in a cold-climate population of garter snakes (*Thamnophis sirtalis parietalis*)", *Biological Conservation,* 120 (2) : 201-210.

<span id="page-34-0"></span>**Annexe A Campagne de vigilance — Maladie fongique du serpent**

# **Campagne de vigilance – Maladie fongique du serpent**

Bien que la maladie fongique du serpent (*Ophidiomyces ophiodiicola*) n'ait pas encore été détectée au Québec (Rouleau et coll., 2017), ce pathogène auquel sont exposées les couleuvres québécoises a été observé en Ontario ainsi que dans 18 États américains, dont trois partagent une frontière avec le Québec (Lorch et coll., 2016). Parmi les espèces touchées, on compte notamment la couleuvre brune (Licitra et coll., 2019), la couleuvre tachetée (Ravesi et coll., 2016), la couleuvre rayée commune et la couleuvre d'eau du Nord (Allender et coll., 2015; Lorch et coll., 2016). Afin de favoriser la vigilance du personnel réalisant des inventaires fauniques, le protocole propose une liste de symptômes qui devraient être déclarés à la DGFa s'ils sont détectés (figure A1) :

- Défiguration (A).
- Lésions à l'œil, au museau et à la mâchoire, ou sur le corps (B, D, E, F).
- Ulcère cutané (C).

Le signalement doit être immédiat : si vous observez un ou plusieurs individus présentant les symptômes énoncés, faites parvenir un signalement à la DGFa associée au permis SEG du projet. Le signalement doit comprendre les éléments suivants :

- Le nom et les coordonnées de l'observateur.
- Une ou plusieurs photos des symptômes de l'animal.
- Une description du comportement de l'individu (apathique, actif, etc.).
- L'emplacement de l'individu et la date de l'observation.

Dans le cas d'une capture d'individu présentant de tels symptômes, assurez-vous de laver vos mains et de décontaminer tout le matériel qui serait entré en contact direct ou indirect avec l'individu.

## **NE PAS DÉPLACER LA COULEUVRE**.

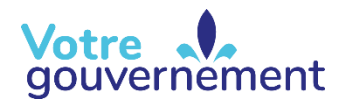

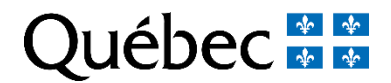

## **Campagne de vigilance – Maladie fongique du serpent (suite)**

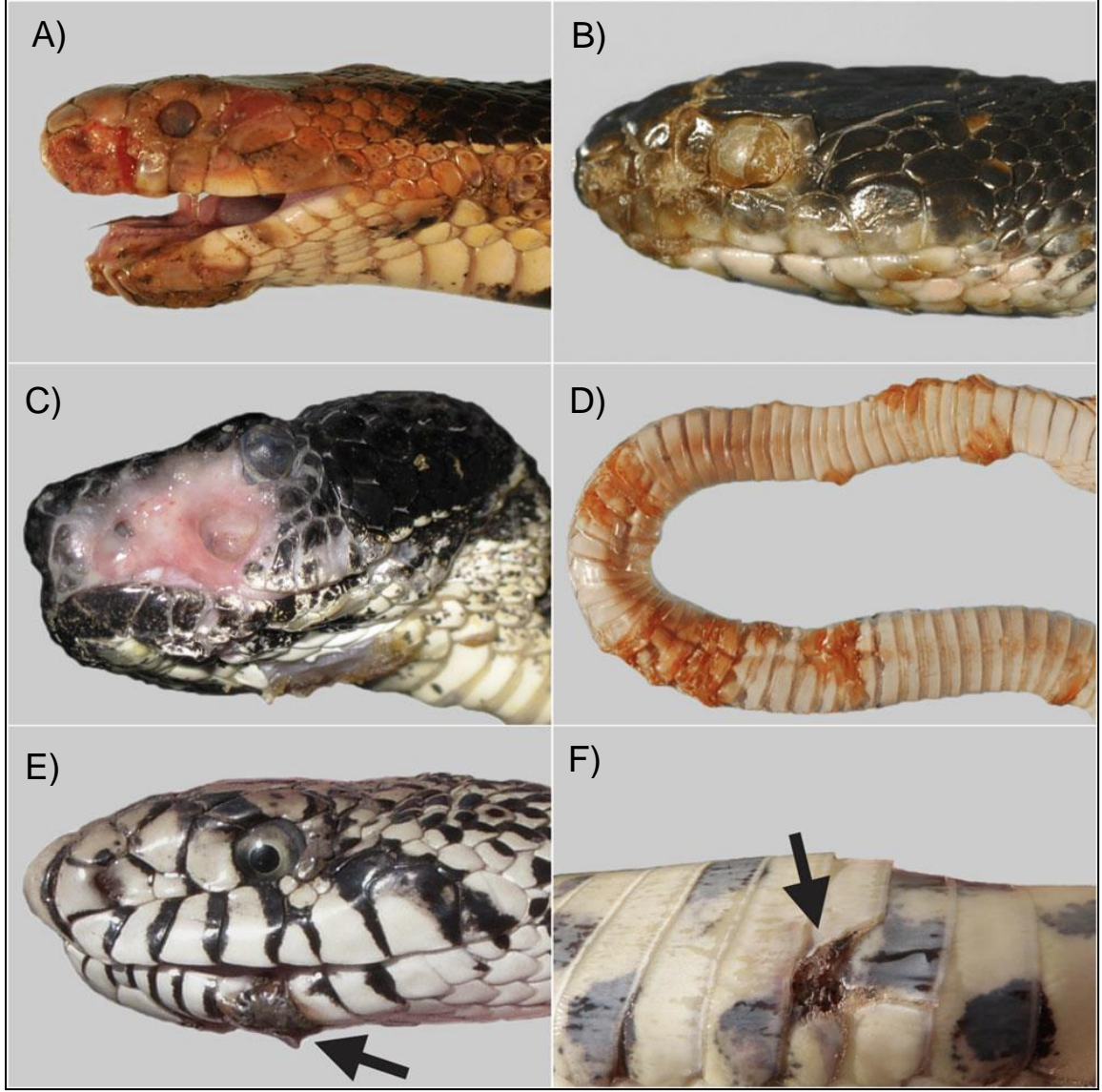

Source : Lorch et coll. (2016).

**Figure A1. Présentations diverses de la maladie fongique du serpent : A) Défiguration; B) Lésions à l'œil, au museau et à la mâchoire; C) Ulcère cutané; D) Épaississement et nécrose cutanés; E) Petite lésion à la mâchoire; F) Petite lésion ventrale.**

Environnement, **Lutte contre** les changements climatiques, **Faune et Parcs** <u>Québec \* \* </u> <span id="page-37-0"></span>**Annexe B Procédure abrégée**

# **Procédure abrégée**

### **Objectifs**

- Standardiser les méthodes utilisées pour détecter, identifier et dénombrer les couleuvres présentes sur un site, toutes espèces confondues.
- Confirmer la présence de couleuvres afin d'en tenir compte lors d'une analyse des impacts d'un projet sur la faune et de l'élaboration des mesures d'atténuation du projet, le cas échéant.

### **Mesures de désinfection et de prévention des maladies**

Voir le protocole complet et se référer au document du GTCSH (2017).

### **Méthodes**

### *Recherche active*

Cette recherche se fait en ciblant des habitats propices ou en couvrant de façon systématique une superficie donnée si la configuration du terrain visé s'y prête. Idéalement, les observateurs se déplacent deux par deux. Ils fouillent tous les abris possibles et les débris qui jonchent le sol : arbres, pierres, déchets, débris ou matériaux de construction abandonnés. Ils soulèvent tout objet pouvant servir d'abri et inspectent le sol en dessous de façon à s'assurer qu'aucune couleuvre ne s'y cache. Tout débris déplacé doit être remis en place afin de perturber au minimum le microhabitat. Réalisée au lendemain de nuits fraîches, cette méthode permet de capturer des individus qui s'exposent au soleil en matinée.

### *Grille d'inventaire à l'aide d'abris artificiels*

Une grille d'inventaire constituée de placettes de bardeaux d'asphalte réparties systématiquement sur le site doit être appliquée à un milieu relativement ouvert où les bardeaux d'asphalte seront directement exposés au soleil (et quelques-uns disposés à la lisière des arbres ou arbustes, à une distance maximale de 30 m dans le milieu forestier). Si cette grille n'est pas respectée, il faut absolument faire approuver le plan d'échantillonnage montrant la position approximative des stations par la DGFa de la région concernée.

Chacune des placettes est constituée de 2 feuilles de bardeaux d'asphalte juxtaposées au sol (superficie d'environ 0,5 m<sup>2</sup> ). Après différentes visites, si l'on note la présence d'un nid de fourmis sous les bardeaux, on peut déplacer légèrement ces derniers pour éviter le dérangement des couleuvres par les fourmis.

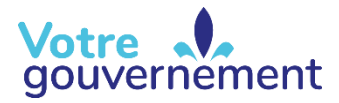

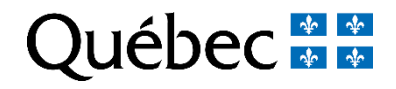

## **Procédure abrégée (suite)**

### **Méthodes (suite)**

Selon le projet et sa superficie, il est recommandé de consulter la DGFa afin de valider le nombre de grilles à installer.

À la dernière visite, il faut ramasser les bardeaux d'asphalte.

### **Matériel**

- Gants à usage unique.
- Lingettes désinfectantes.
- Appareil GPS et piles de rechange.
- Formulaires de prise de données (papier ou électronique) (*Recherche active* et *Grille d'inventaire à l'aide d'abris artificiels*).
- Tablette ou cellulaire (formulaire électronique).
- Ruban à mesurer (30 à 50 m, selon les besoins).
- Ruban à marquer (de signalisation).
- Bardeaux d'asphalte  $(92,71 \text{ cm} \times 26,77 \text{ cm})$ ; 36,5 po x 10,5 po).
- Guide d'identification.
- Appareil photo.

# **Procédure abrégée (suite)**

### **Inventaire des couleuvres**

### **Périodes, effort et fréquence pour détecter les couleuvres**

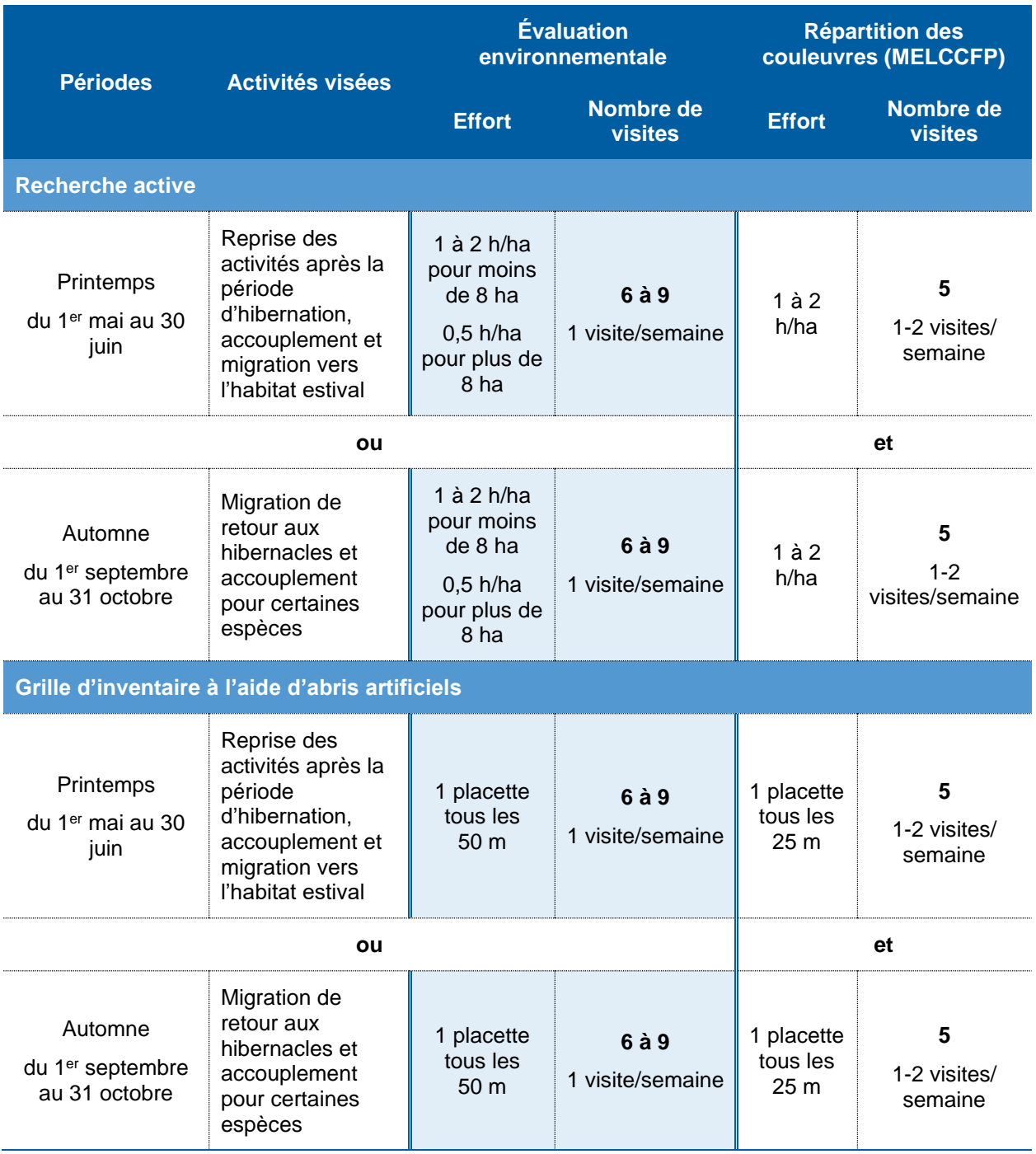

## **Procédure abrégée (suite)**

### **Effort**

### *Évaluation environnementale*

Dans le cadre des évaluations environnementales, le choix de la ou des périodes d'inventaire dépend du contexte du projet (date, échéance, etc.) et des conditions climatiques particulières de l'année en cours. Toutefois, le choix de la période, la durée de l'inventaire et toute autre modification au protocole doivent être approuvés par la DGFa concernée.

### **Recherche active**

**Nombre de visites :** 6 à 9 visites, dans des conditions climatiques idéales, d'une durée de 1 à 2 h par hectare pour les terrains de moins de 8 ha, d'une durée de 0,5 h pour les terrains de plus de 8 ha pendant le printemps **ou** l'automne (voir section « Conditions météorologiques »). Ces visites se font en même temps que la levée des placettes d'abris artificiels. L'effort de recherche active à déployer par hectare doit être adapté à l'abondance des abris dans l'habitat.

### **Grille d'inventaire à l'aide d'abris artificiels**

**Nombre de visites :** les placettes de bardeaux d'asphalte doivent être visitées dans des conditions météorologiques favorables (voir section « Conditions météorologiques »). L'inventaire couvrira 6 à 10 semaines à raison de 1 visite par semaine, pour un total de 6 à 9 visites à l'intérieur des périodes propices du printemps ou de l'automne. Les placettes sont espacées de 50 m.

### *Répartition des couleuvres*

Ce type d'étude concerne uniquement les travaux réalisés par le Ministère et ses partenaires. Il vise à documenter la répartition géographique des couleuvres au Québec.

### **Recherche active**

**Nombre de visites :** 10 visites au total (5 au printemps **et** 5 à l'automne), dans des conditions climatiques idéales, d'une durée de 1 à 2 h par hectare (voir section « Conditions météorologiques »). Ces visites se font en même temps que la levée des placettes d'abris artificiels. L'effort de recherche active doit être modulé en fonction de l'abondance des abris dans l'habitat.

### **Grille d'inventaire à l'aide d'abris artificiels**

**Nombre de visites :** les placettes de bardeaux d'asphalte doivent être visitées dans des conditions météorologiques favorables (voir section « Conditions météorologiques »). Au minimum, l'inventaire 5 semaines avec 1 à 2 visites par semaine à l'intérieur des périodes propices du printemps **et** de l'automne, pour un total de 10 visites. Aucun inventaire estival n'est recommandé dans le cadre des études visant la répartition des espèces. Les placettes doivent être espacées de 25 m.

## **Procédure abrégée (suite)**

### *Recherche d'hibernacles*

Dans le cadre de la recherche d'hibernacles, le choix de la période d'inventaire dépend du contexte du projet (date, échéance, etc.) et des conditions climatiques particulières de l'année en cours. Toutefois, ce choix, la durée de l'inventaire et toute autre modification au protocole doivent être approuvés par la DGFa concernée.

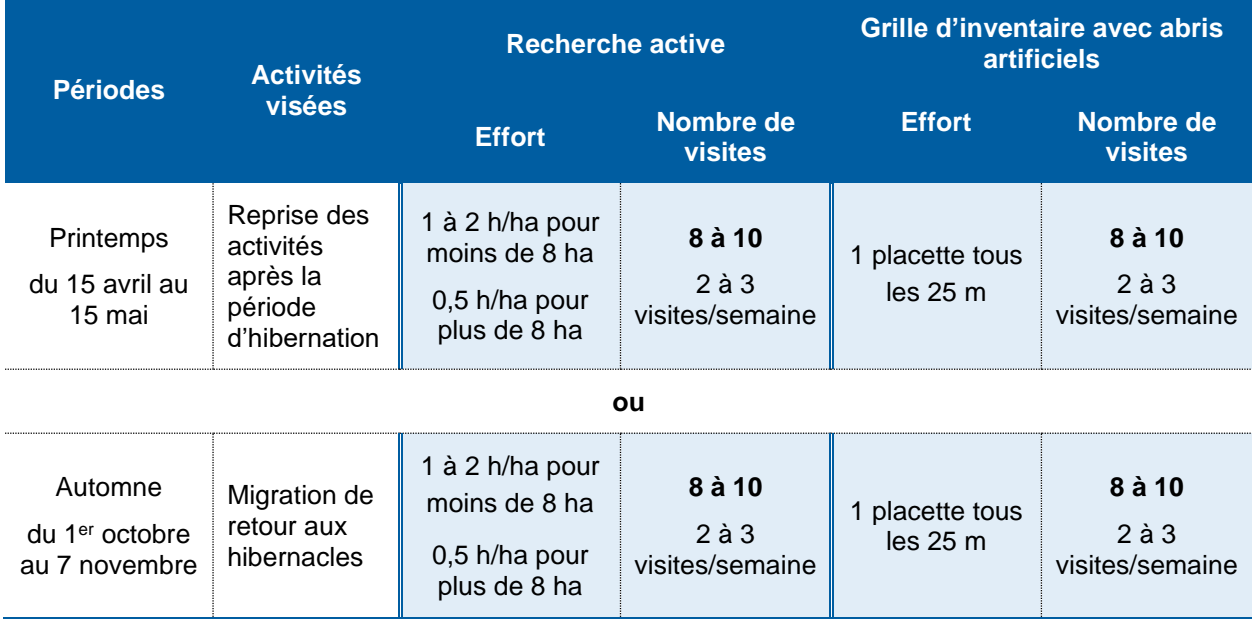

### **Périodes, effort et fréquence pour détecter la présence d'hibernacles de couleuvres**

### **Recherche active**

**Nombre de visites :** 10 visites au total (10 au printemps **ou** 10 à l'automne) dans des conditions climatiques idéales, d'une durée d'une ou deux heures par hectare (voir section « Conditions météorologiques »). Ces visites sont effectuées en même temps que le relevé des abris artificiels. L'effort de recherche active doit être modulé en fonction de l'abondance des abris dans l'habitat à proximité d'un hibernacle potentiel.

### **Grille d'inventaire à l'aide d'abris artificiels**

**Nombre de visites :** les placettes de bardeaux d'asphalte doivent être levées dans des conditions météorologiques favorables (voir section « Conditions météorologiques »). Au minimum, l'inventaire s'étend sur cinq semaines avec 2 à 3 visites par semaine à l'intérieur des périodes propices du printemps **ou** de l'automne, pour un total de 10 visites (tableau 4). Les placettes doivent être espacées de **25 m**.

## **Procédure abrégée (suite)**

### **Conditions météorologiques**

Les inventaires doivent idéalement être réalisés au printemps, ou à l'automne, lorsque la température extérieure se situe entre 15 et 25°C, soit les périodes où une plus grande présence de couleuvres est observée. À des températures plus basses, les couleuvres réduisent leur activité. À des températures plus élevées, elles sont plus actives et dispersées dans les habitats, et elles n'utilisent plus les abris pour se réchauffer. Elles sont donc plus difficiles à détecter. Il faut éviter dans la mesure du possible les journées très chaudes.

### **Choix des sites d'inventaire**

Les sites d'inventaire choisis devraient être propices à la présence de couleuvres et présenter des caractéristiques de leur habitat :

- Champ, prairie, friche, milieu ouvert, alvar, affleurement rocheux à proximité d'autres types de milieux (boisé, milieu humide, lisière [écotone], etc.) ou de milieux perturbés comme des lignes de transport d'électricité.
- Présence d'un certain nombre d'abris potentiels (naturels ou artificiels) : roches, troncs, souches, débris.
- Proximité d'un plan d'eau ou d'un milieu humide, qui peut se révéler favorable à la présence de certaines espèces, comme la couleuvre rayée, la couleuvre mince et, dans une moindre mesure, la couleuvre à collier.

### **Capture et manipulation des individus**

- Posséder un permis SEG avant d'entreprendre de capturer et de manipuler des individus.
- L'identification sans capture est possible et favorisée pour certaines espèces dont l'identification est possible sans manipulation, notamment pour la couleuvre verte.
- Privilégier les méthodes rapides et efficaces en saisissant l'animal avec les deux mains, afin de soutenir à la fois le milieu de son corps et la portion près de sa tête en évitant de le soulever par le bout de la queue. On évite ainsi de se faire mordre par l'animal ou de le blesser.
- Avoir les mains propres, sans insectifuge, parfum, lotion ou autre substance potentiellement toxique ou enfiler des gants à usage unique.
- Toujours replacer les bardeaux, souches ou autres objets tels qu'ils étaient afin de ne pas perturber le microhabitat et le faire avant de libérer les individus capturés, de façon à éviter qu'ils soient écrasés.

## **Procédure abrégée (suite)**

### **Capture et manipulation des individus (suite)**

- Relâcher le spécimen le plus rapidement possible après l'avoir identifié, à l'endroit de la capture.
- Si l'identification est incertaine, prendre une photo du spécimen pour validation ultérieure par un spécialiste en herpétologie.

### Transport des individus

- Utiliser une taie d'oreiller, un sac en tissu ou un bac en plastique (décontaminer les taies/sacs/bacs entre chaque site).
- Placer plusieurs individus dans le même contenant seulement s'ils proviennent d'un même site, mais éviter de mettre ensemble une grosse couleuvre adulte avec une couleuvre juvénile.
- Conserver le contenant dans un endroit frais à l'ombre.

### **Identification des couleuvres**

Pour identifier les différentes espèces de couleuvres, on peut consulter le guide des *Amphibiens et reptiles du Québec et des Maritimes* et la DGFa concernée.

Notes importantes :

- Les jeunes couleuvres à ventre rouge et couleuvres brunes peuvent parfois être confondues avec la couleuvre à collier en raison de la présence d'un collier qui disparaît avec le développement de l'individu. Le collier de la couleuvre à collier entoure complètement son cou, et ses écailles sont lisses (non carénées). Voir photos page 8.
- La couleuvre mince est marquée d'une tache pâle devant l'œil et n'a été retrouvée qu'en Outaouais pour le moment. Un autre critère discriminant est la présence de la rayure latérale uniquement aux 3<sup>e</sup> et 4<sup>e</sup> rangées d'écailles pour la couleuvre mince contrairement aux 2<sup>e</sup> et 3<sup>e</sup> rangées pour la couleuvre rayée. Voir photos page 9.

## **Procédure abrégée (suite)**

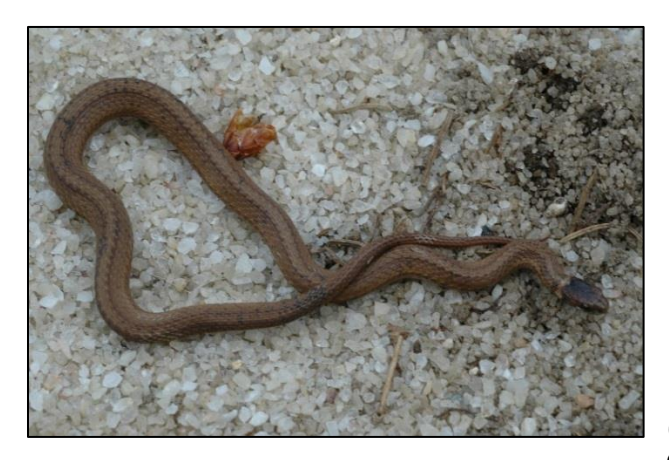

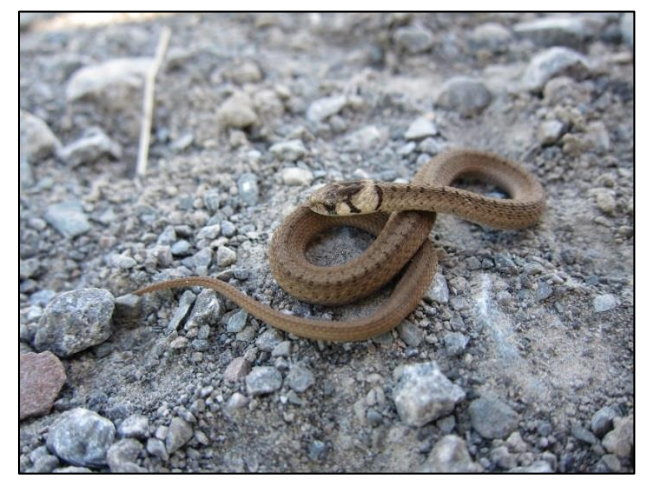

 **Couleuvre à ventre rouge juvénile © Marc Bois**

 **Couleuvre brune juvénile © Pierre-Alexandre Bourgeois, Zoo Ecomuseum**

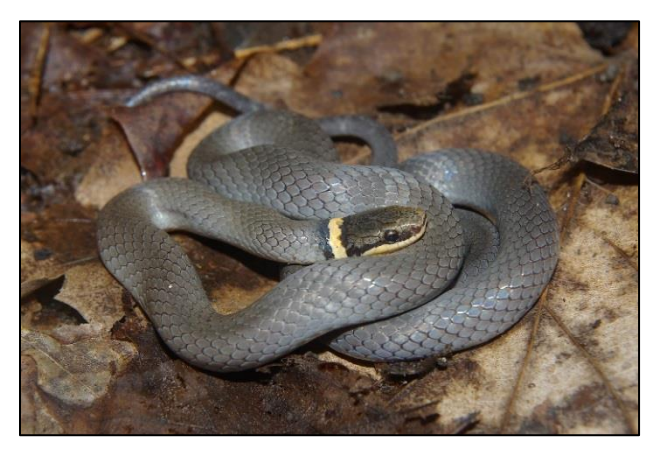

 **Couleuvre à collier © Mathieu Ouellet**

## **Procédure abrégée (suite)**

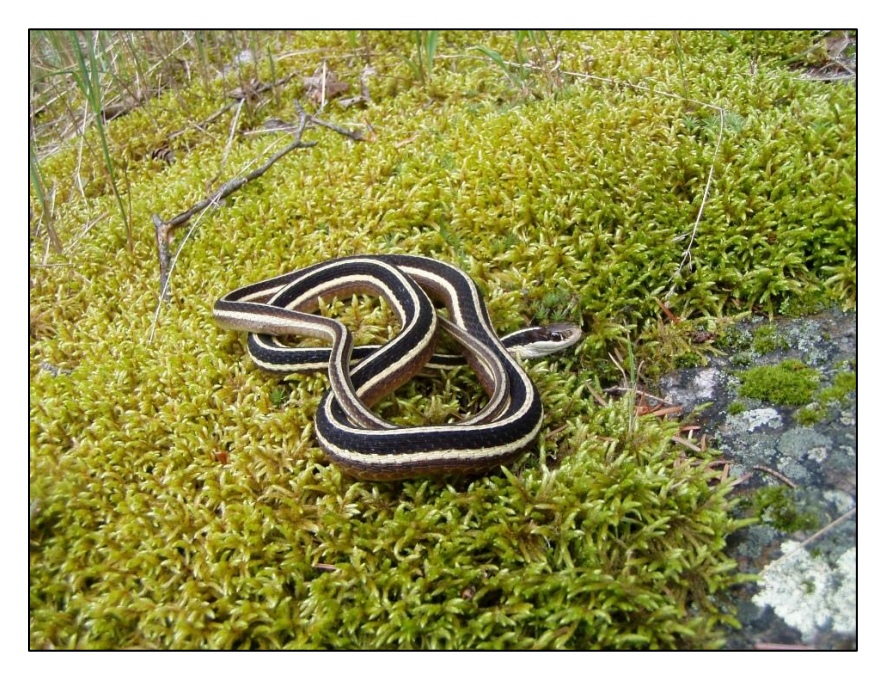

**Couleuvre mince © Mathieu Ouellet**

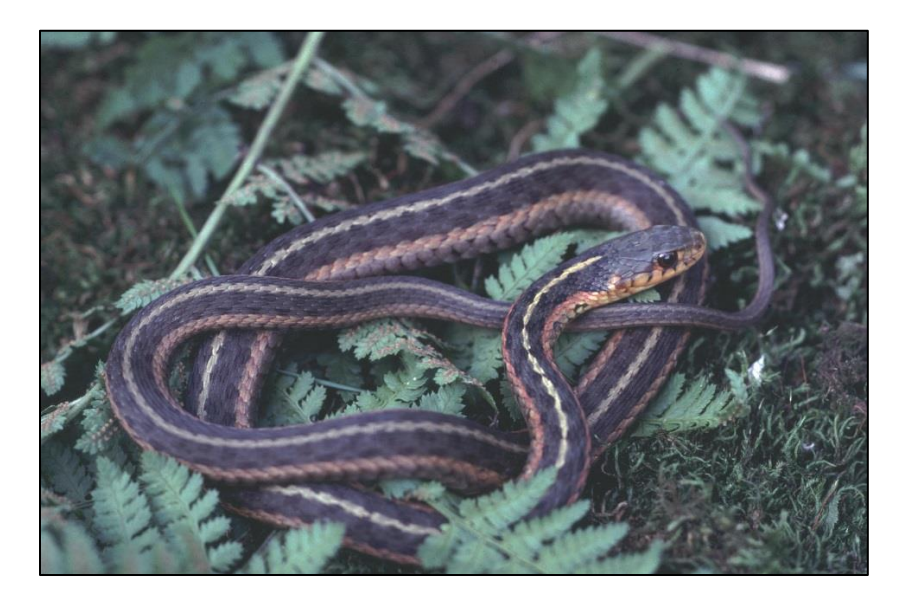

**Couleuvre rayée © Pierre Bernier, MELCCFP**

## **Procédure abrégée (suite)**

### **Données à recueillir**

Les données doivent être saisies sur le formulaire de prise de données approprié.

### **Recherche active**

Noter les éléments suivants :

- Noms des observateurs.
- Nom du site.
- Date.
- Numéro de la visite.
- Température de l'air une fois sur le site (ºC).
- Heures de début et de fin de la recherche active sur le site.
- Couvert nuageux (classe de pourcentage : 0-25 %; 25-50 %; 50-75 %, 75-100 %).
- Coordonnées géographiques (degrés décimaux NAD 83) du site et de chacune des captures.
- Heures de début et de fin de chaque visite.
- Type d'abri fouillé (naturel/artificiel/aucun).
- Habitat (champ, prairie, friche, milieu ouvert, affleurement rocheux boisé, milieu humide, lisière [écotone], milieu perturbé).
- Menaces (voir tableau de la page 11).
- Espèces (codes; voir tableau de la page 12).
- Photos de l'espèce observée et de l'habitat.

### **Grille d'inventaire à l'aide d'abris artificiels**

Noter les éléments suivants :

- Noms des observateurs.
- Nom du site.
- Dates de début (pose des placettes) et de fin (ramassage des placettes).
- Date de chaque visite.
- Numéro de la visite.
- Heures de début et de fin de la levée des abris artificiels.
- Température de l'air une fois sur le site (ºC).
- Couvert nuageux (classe de pourcentage : 0-25 %; 25-50 %; 50-75%, 75-100%).
- Coordonnées géographiques (degrés décimaux NAD 83) du site et de chacune des captures.
- Habitat (champ, prairie, friche, milieu ouvert, affleurement rocheux boisé, milieu humide, lisière [écotone], milieu perturbé).
- Menaces (perturbations de l'habitat, signes de persécution, aucune).
- Numéro de la placette.
- Espèces (codes; voir tableau suivant).
- Photos de l'espèce observée et de l'habitat.

# **Procédure abrégée (suite)**

### **Menaces pesant sur les couleuvres è relever sur le terrain**

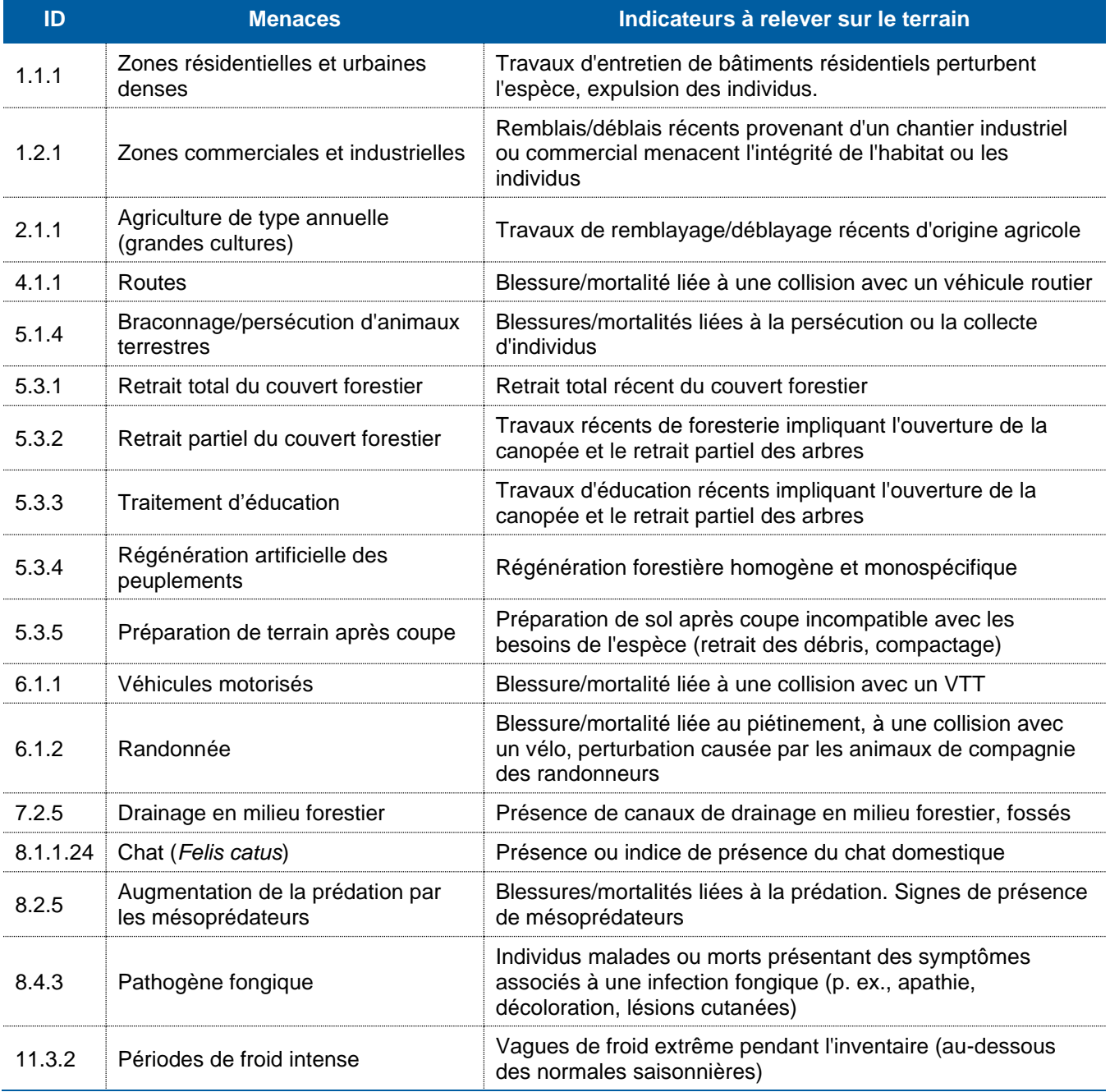

## **Procédure abrégée (suite)**

## **Codes d'identification des couleuvres au Québec**

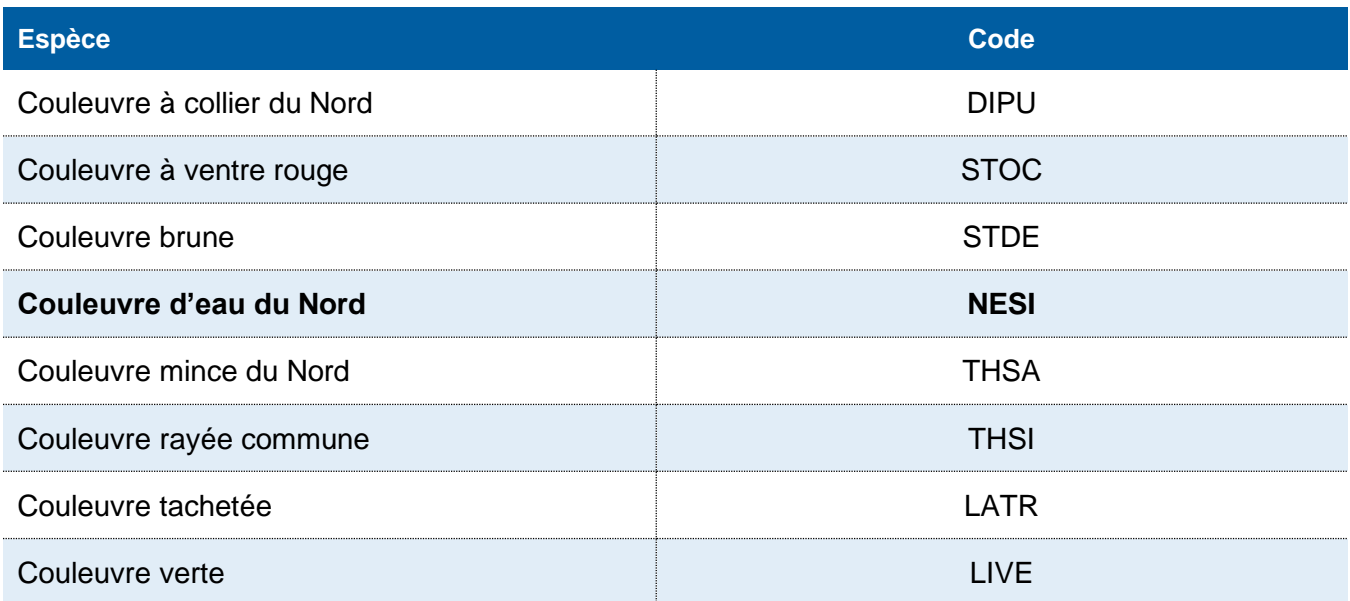

Environnement, **Lutte contre** les changements res enangement<br>climatiques,<br>Faune et Parcs <u>uépec \* \* </u> <span id="page-50-0"></span>**Annexe C Formulaire de prise de données d'inventaire des couleuvres — Recherche active**

### Page **1** sur **3**

**FORMULAIRE DE PRISE DE DONNÉES D'INVENTAIRE DES COULEUVRES — RECHERCHE ACTIVE**

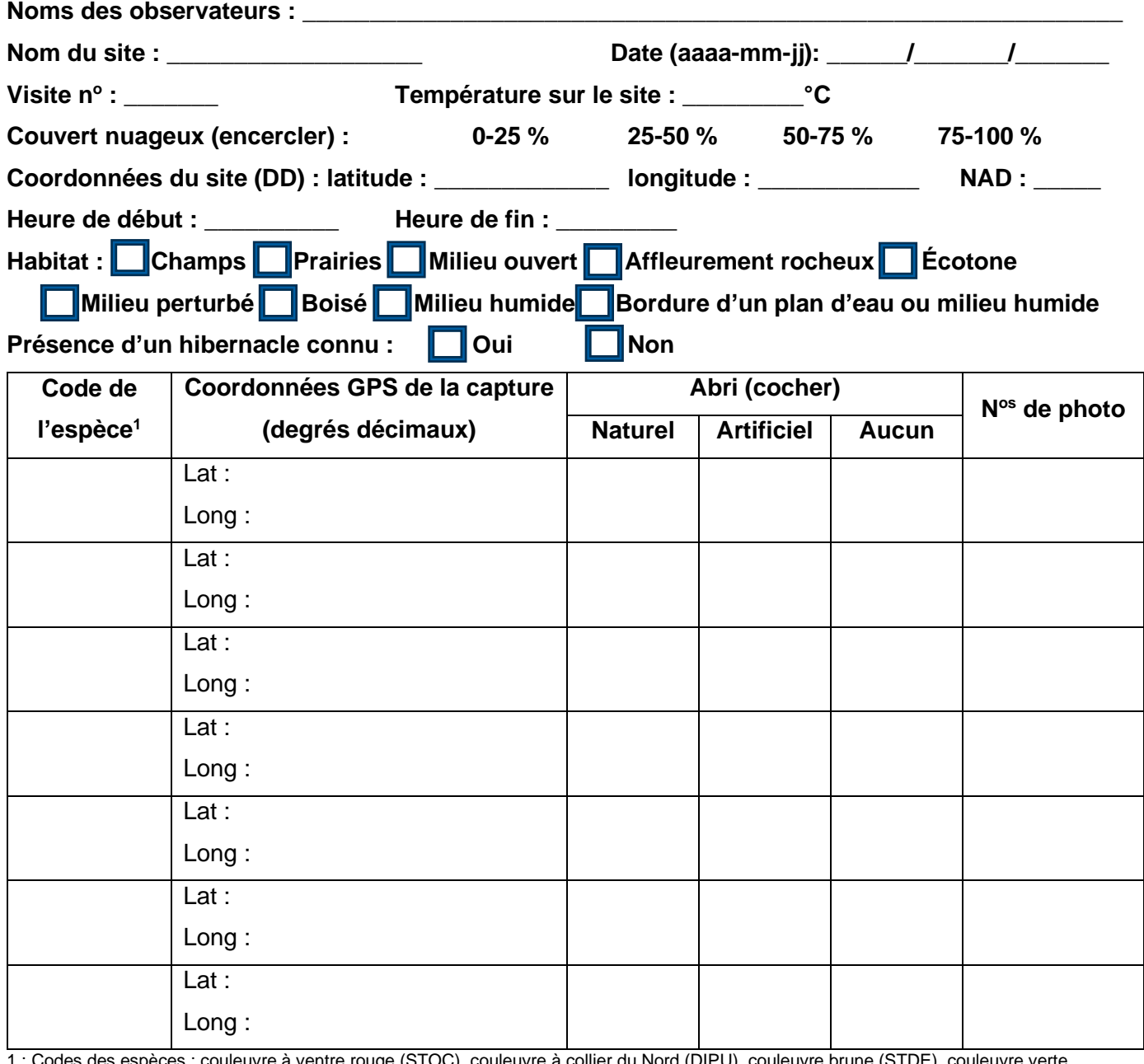

1 : Codes des espèces : couleuvre à ventre rouge (STOC), couleuvre à collier du Nord (DIPU), couleuvre brune (STDE), couleuvre verte (LIVE), couleuvre rayée commune (THSI), couleuvre mince du Nord (THSA), couleuvre tachetée (LATR), couleuvre d'eau du Nord (NESI).

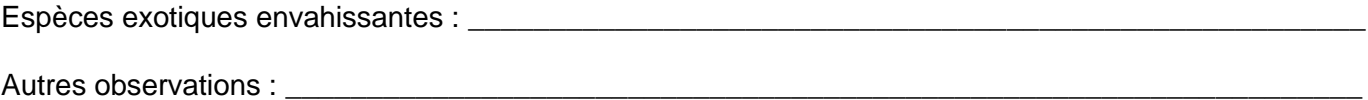

\_\_\_\_\_\_\_\_\_\_\_\_\_\_\_\_\_\_\_\_\_\_\_\_\_\_\_\_\_\_\_\_\_\_\_\_\_\_\_\_\_\_\_\_\_\_\_\_\_\_\_\_\_\_\_\_\_\_\_\_\_\_\_\_\_\_\_\_\_\_\_\_\_\_\_\_\_\_\_\_\_\_\_

Commentaires : \_\_\_\_\_\_\_\_\_\_\_\_\_\_\_\_\_\_\_\_\_\_\_\_\_\_\_\_\_\_\_\_\_\_\_\_\_\_\_\_\_\_\_\_\_\_\_\_\_\_\_\_\_\_\_\_\_\_\_\_\_\_\_\_\_\_\_\_\_\_

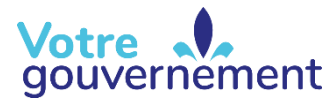

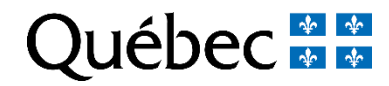

**FORMULAIRE DE PRISE DE DONNÉES D'INVENTAIRE DES COULEUVRES — RECHERCHE ACTIVE (SUITE)**

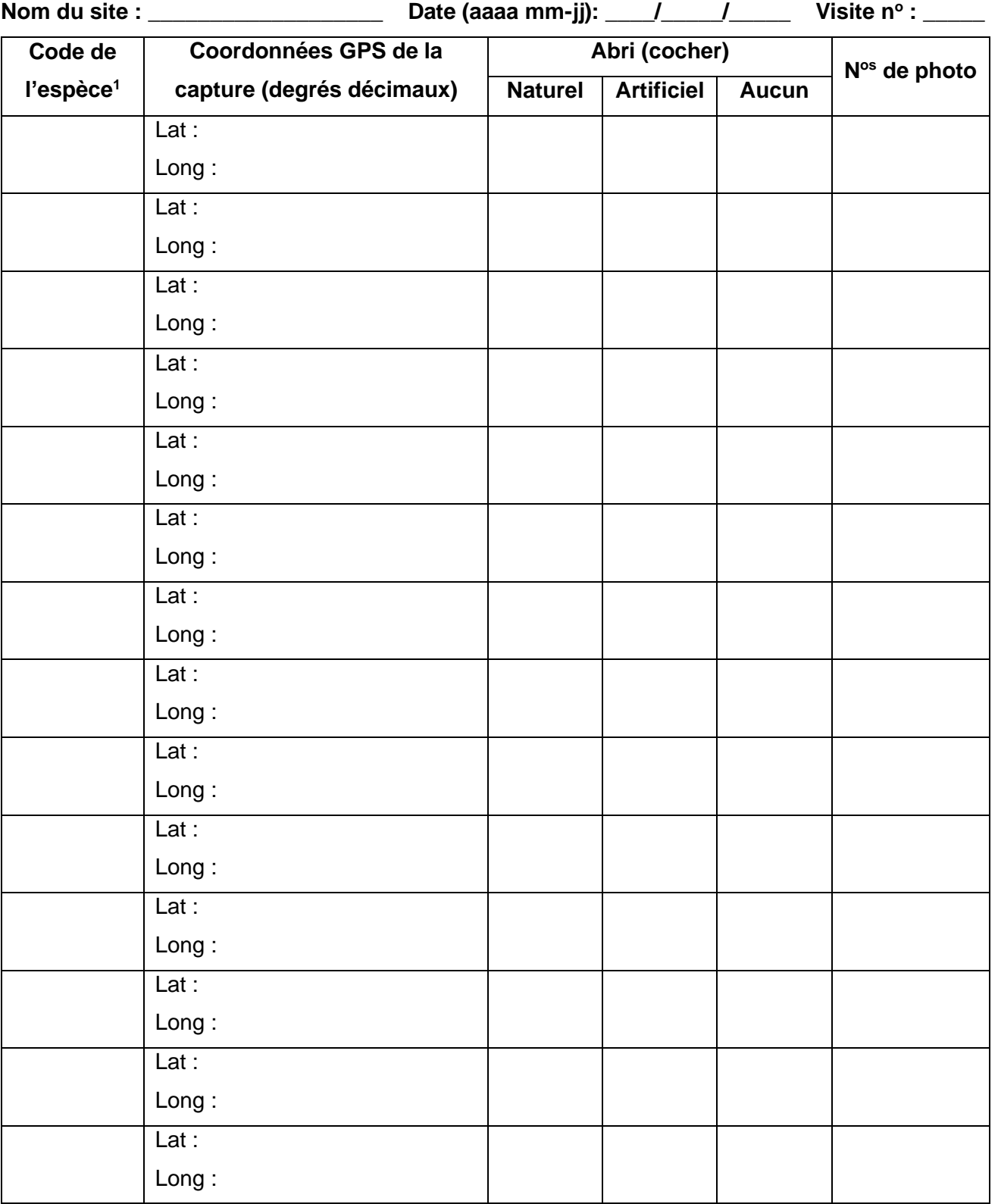

1 : Codes des espèces : couleuvre à ventre rouge (STOC), couleuvre à collier du Nord (DIPU), couleuvre brune (STDE), couleuvre verte (LIVE), couleuvre rayée commune (THSI), couleuvre mince du Nord (THSA), couleuvre tachetée (LATR), couleuvre d'eau du Nord (NESI).

## **FORMULAIRE DE PRISE DE DONNÉES D'INVENTAIRE DES COULEUVRES — RECHERCHE ACTIVE (SUITE)**

### **Menaces (cochez les menaces présentes sur le site) :**

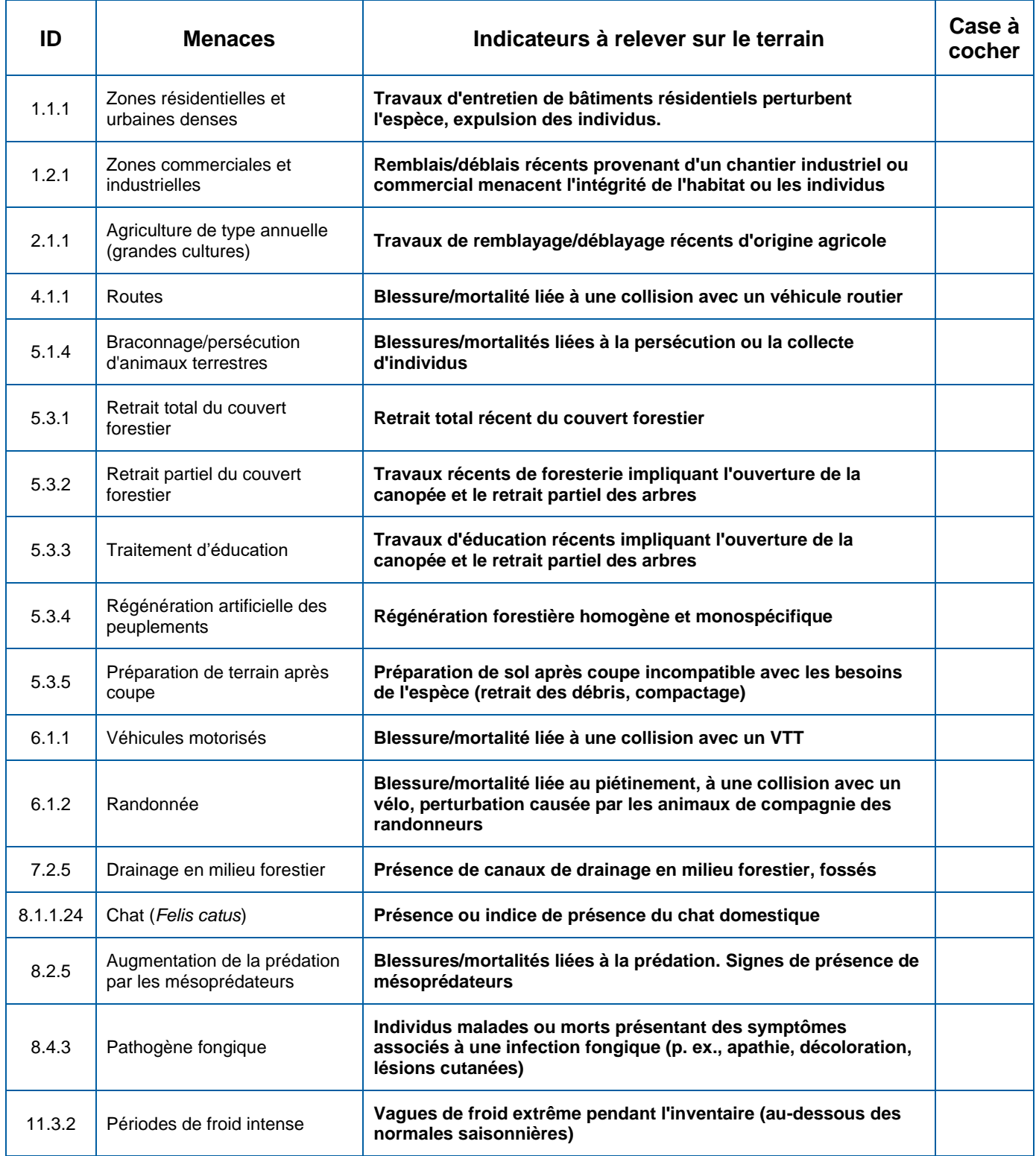

**Environnement,<br>Lutte contre<br>les changements<br>climatiques,<br>Faune et Parcs**  <span id="page-54-0"></span>**Annexe D Formulaire de prise de données d'inventaire des couleuvres – Grille d'inventaire des couleuvres à l'aide d'abris artificiels**

### **FORMULAIRE DE PRISE DE DONNÉES D'INVENTAIRE DES COULEUVRES GRILLE D'INVENTAIRE DES COULEUVRES À L'AIDE D'ABRIS ARTIFICIELS**

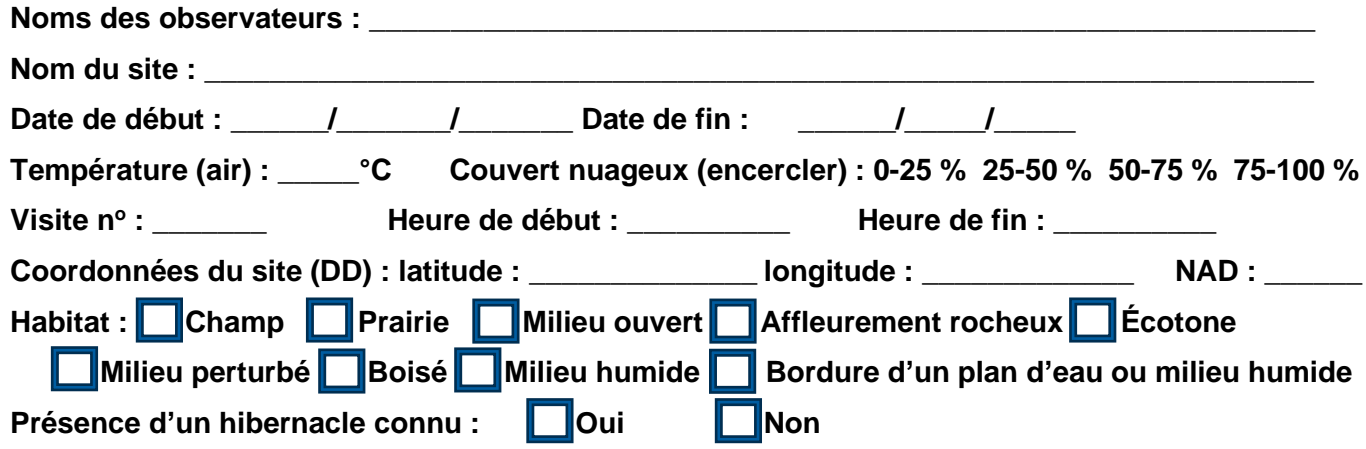

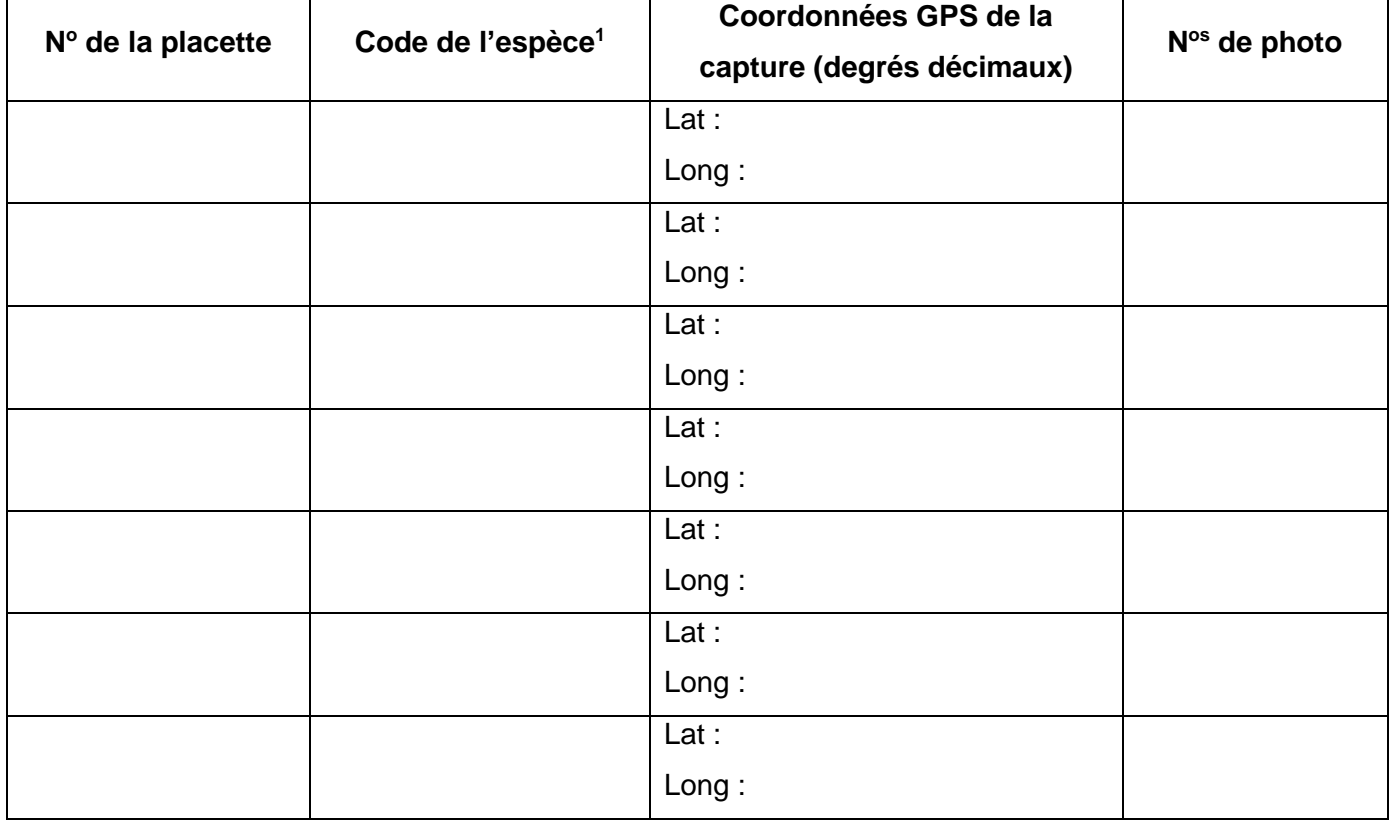

1 : Codes des espèces : couleuvre à ventre rouge (STOC), couleuvre à collier du Nord (DIPU), couleuvre brune (STDE), couleuvre verte (LIVE), couleuvre rayée commune (THSI), couleuvre mince du Nord (THSA), couleuvre tachetée (LATR), couleuvre d'eau du Nord (NESI).

\_\_\_\_\_\_\_\_\_\_\_\_\_\_\_\_\_\_\_\_\_\_\_\_\_\_\_\_\_\_\_\_\_\_\_\_\_\_\_\_\_\_\_\_\_\_\_\_\_\_\_\_\_\_\_\_\_\_\_\_\_\_\_\_\_\_\_\_\_\_\_\_\_\_\_\_\_\_\_\_\_\_\_\_

Espèces exotiques envahissantes : \_\_\_\_\_\_\_\_\_\_\_\_\_\_\_\_\_\_\_\_\_\_\_\_\_\_\_\_\_\_\_\_\_\_\_\_\_\_\_\_\_\_\_\_\_\_\_\_\_\_\_\_\_\_\_\_

Autres observations : \_\_\_\_\_\_\_\_\_\_\_\_\_\_\_\_\_\_\_\_\_\_\_\_\_\_\_\_\_\_\_\_\_\_\_\_\_\_\_\_\_\_\_\_\_\_\_\_\_\_\_\_\_\_\_\_\_\_\_\_\_\_\_\_\_\_\_

Commentaires : \_\_\_\_\_\_\_\_\_\_\_\_\_\_\_\_\_\_\_\_\_\_\_\_\_\_\_\_\_\_\_\_\_\_\_\_\_\_\_\_\_\_\_\_\_\_\_\_\_\_\_\_\_\_\_\_\_\_\_\_\_\_\_\_\_\_\_\_\_\_\_

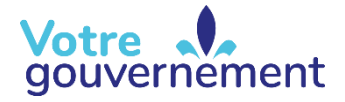

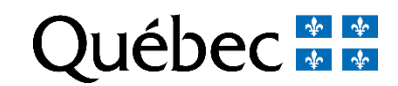

### **FORMULAIRE DE PRISE DE DONNÉES D'INVENTAIRE DES COULEUVRES GRILLE D'INVENTAIRE DES COULEUVRES À L'AIDE D'ABRIS ARTIFICIELS (SUITE)**

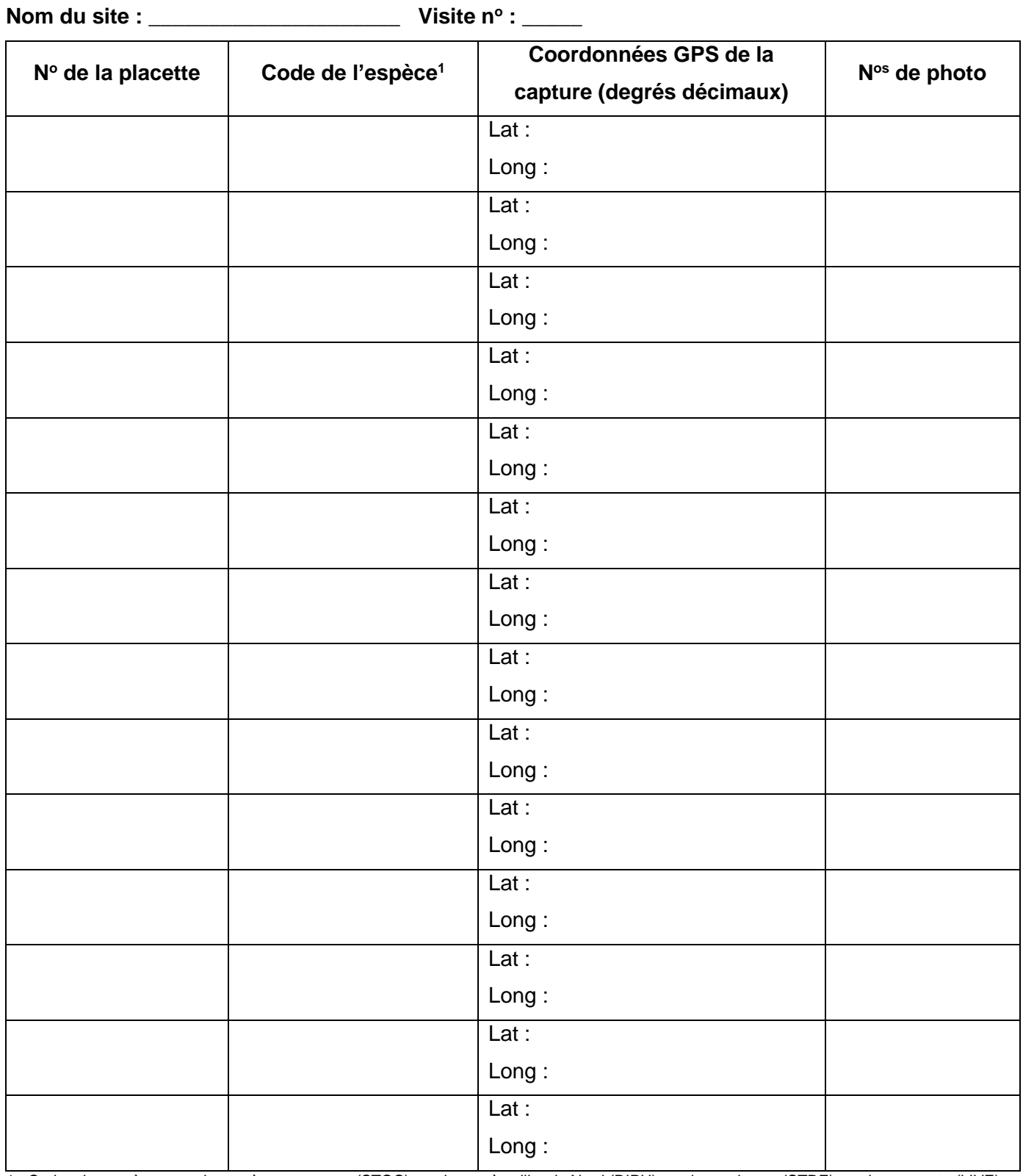

1 : Codes des espèces : couleuvre à ventre rouge (STOC), couleuvre à collier du Nord (DIPU), couleuvre brune (STDE), couleuvre verte (LIVE), couleuvre rayée commune (THSI), couleuvre mince du Nord (THSA), couleuvre tachetée (LATR), couleuvre d'eau du Nord (NESI).

### **FORMULAIRE DE PRISE DE DONNÉES D'INVENTAIRE DES COULEUVRES GRILLE D'INVENTAIRE DES COULEUVRES À L'AIDE D'ABRIS ARTIFICIELS (SUITE)**

### **Menaces (cochez les menaces présentes sur le site) :**

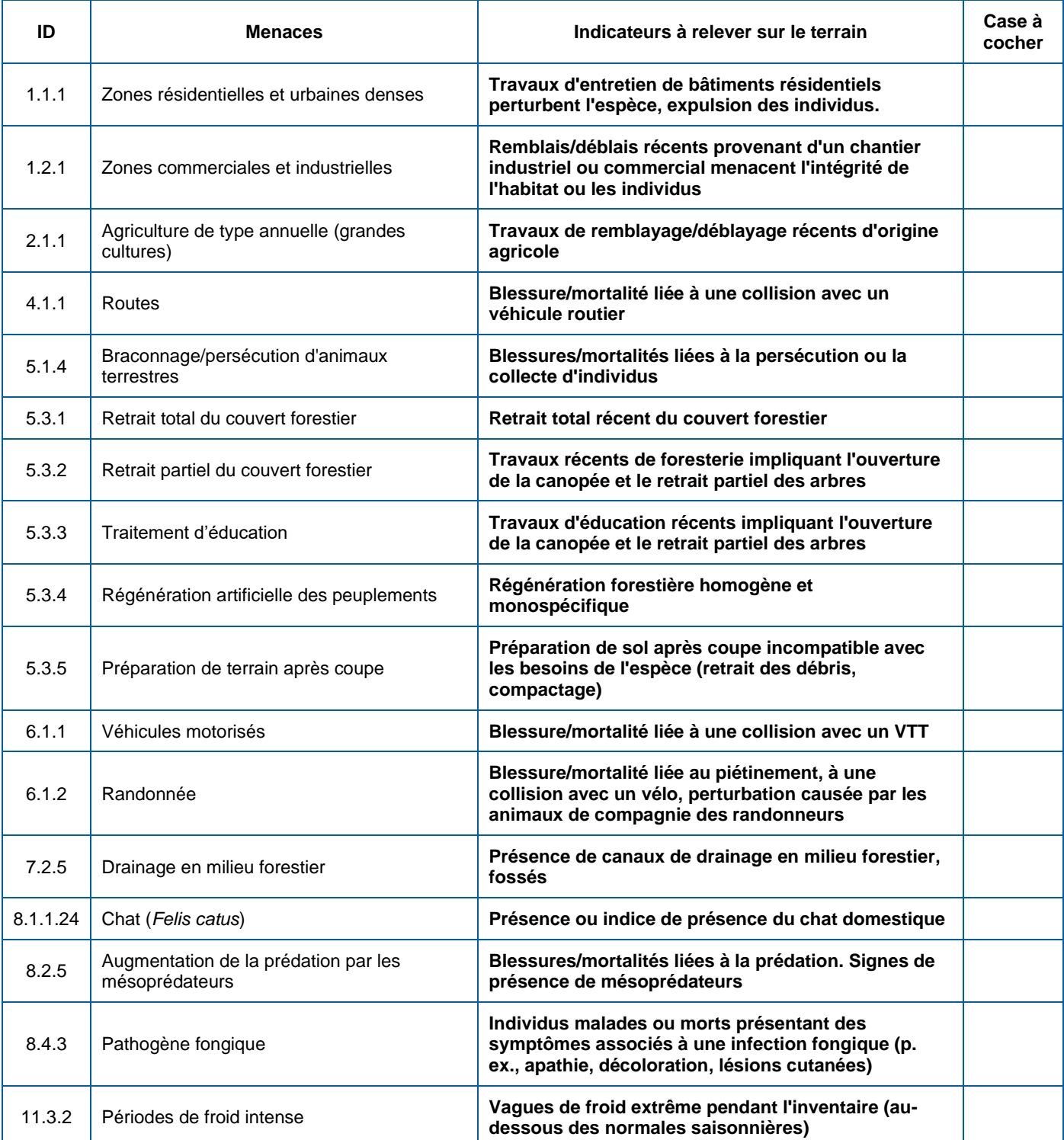

*Environnement,<br>Lutte contre<br>les changements* cumatiques,<br>Faune et Parcs

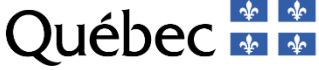

Environnement,<br>Lutte contre<br>les changements<br>climatiques,<br>Faune et Parcs<br>QUÉDEC